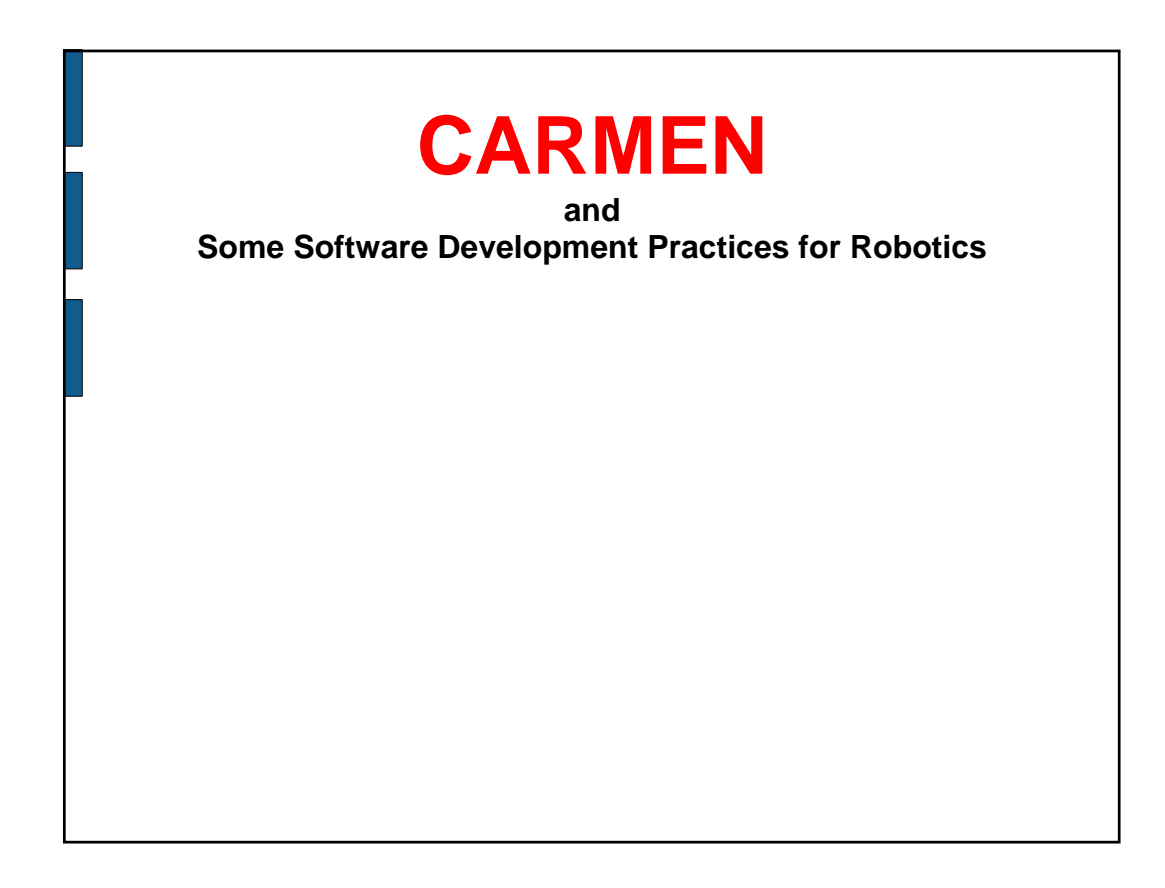

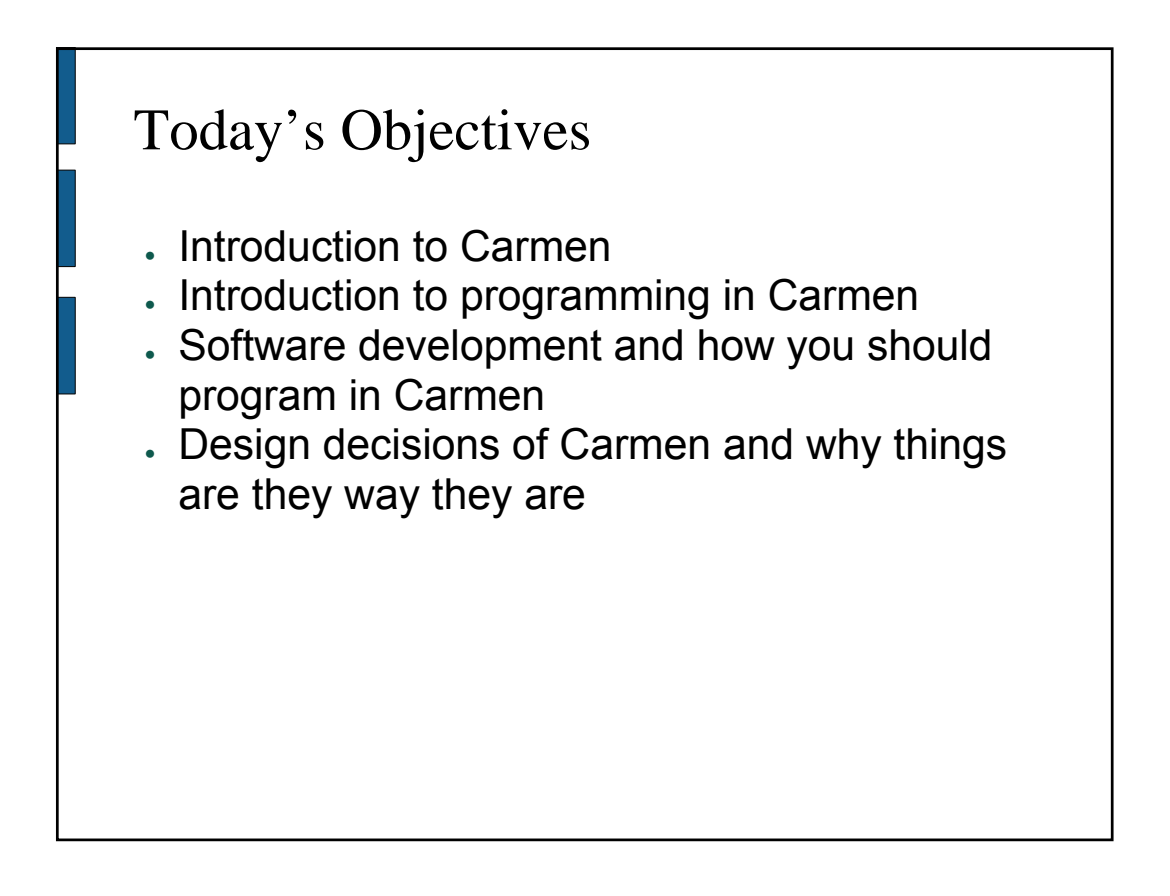

# What is CARMEN?

- Open-source, modular toolkit for controlling mobile robots and sensors
- Originally primarily laser-based and map-based
- Provides end-to-end navigation capability using a core set of replaceable modules
	- Base control
	- Sensor control
	- Collision avoidance
	- Simulation
- Localization
- Navigation
- Map building
- Multi-robot support

# New set of Modules

- orc\_daemon
	- Replaces orcd
	- Provides abstract interface to motors: no longer have to think in terms of PWM or left/right wheel velocities, or think about encoder integration
- camera\_daemon
	- Provides abstract interface to camera
- robot\_central
	- Tags sensor data (camera, sonar, etc) with odometry positions based on timestamps
- param\_daemon
	- Provides each module with configuration data to be read at startup and during execution
- message\_daemon – Communication managed by IPC package

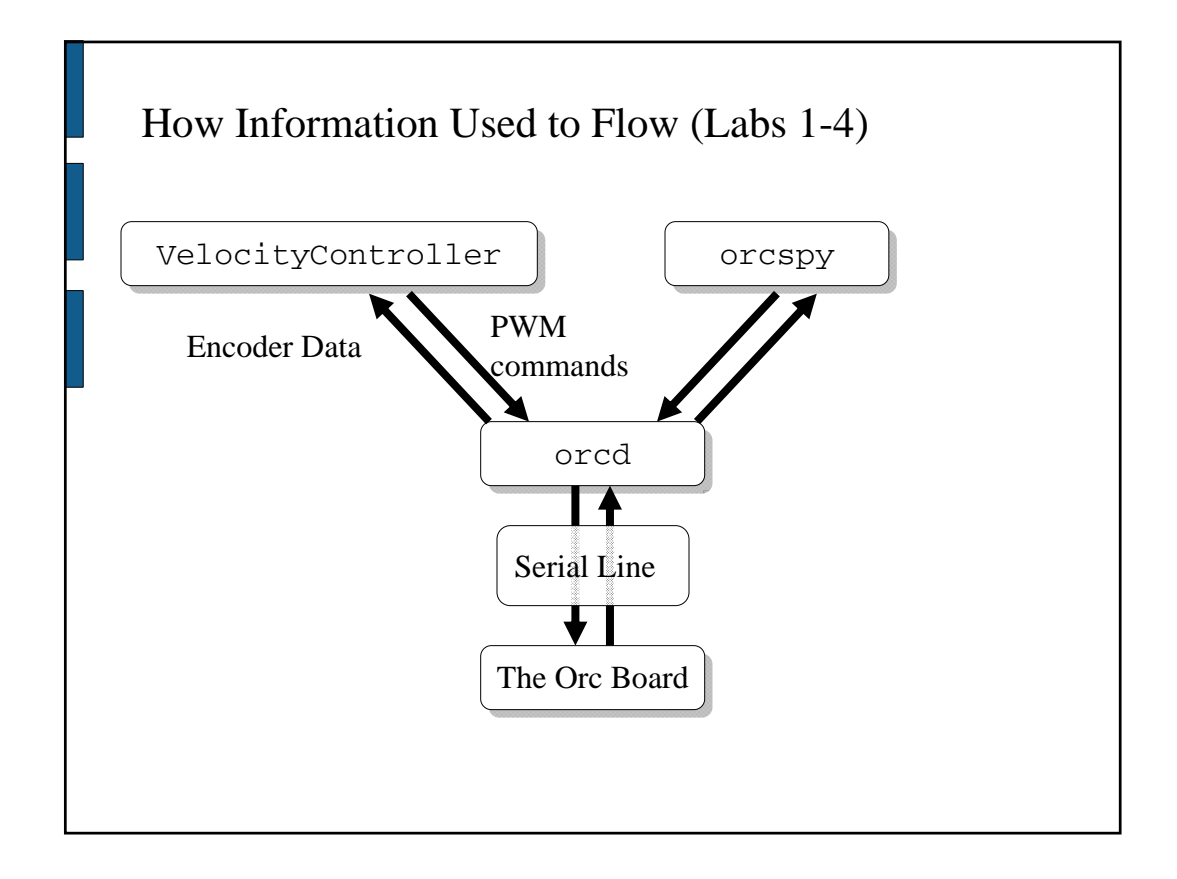

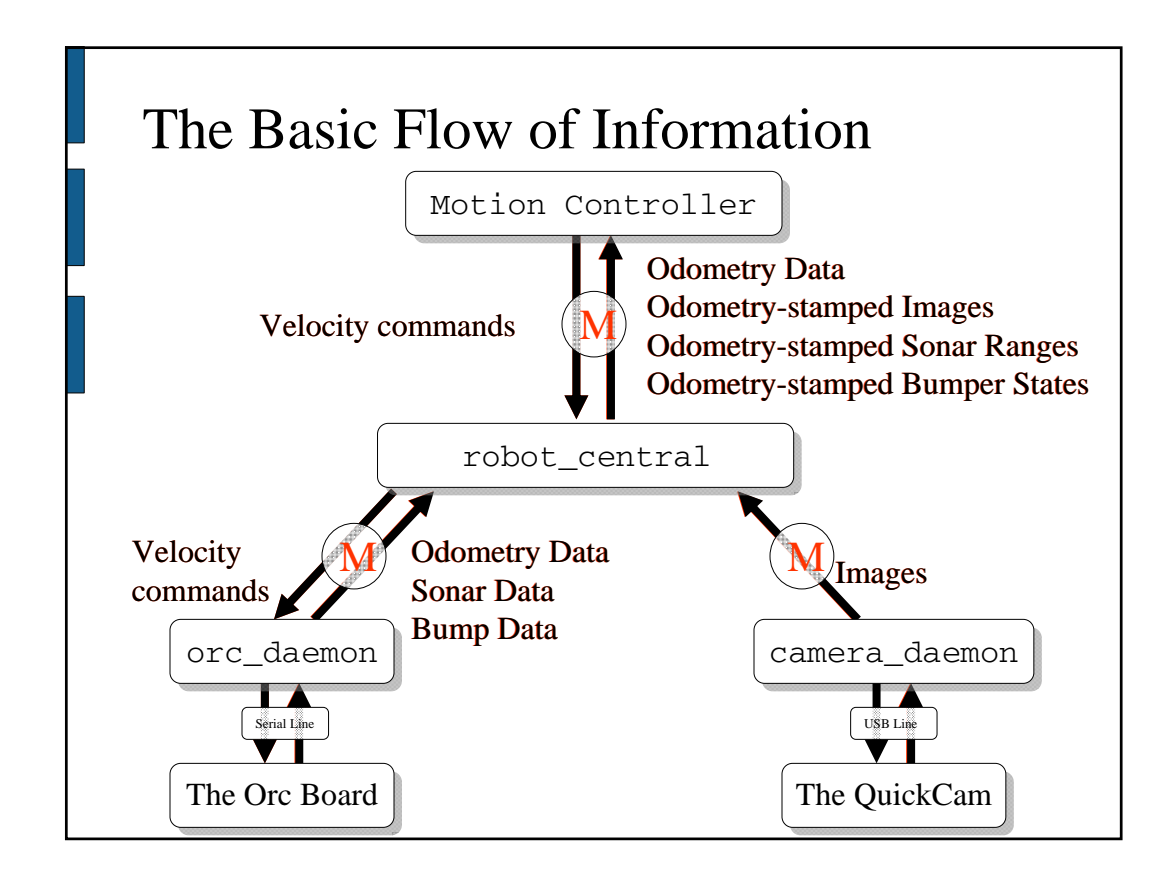

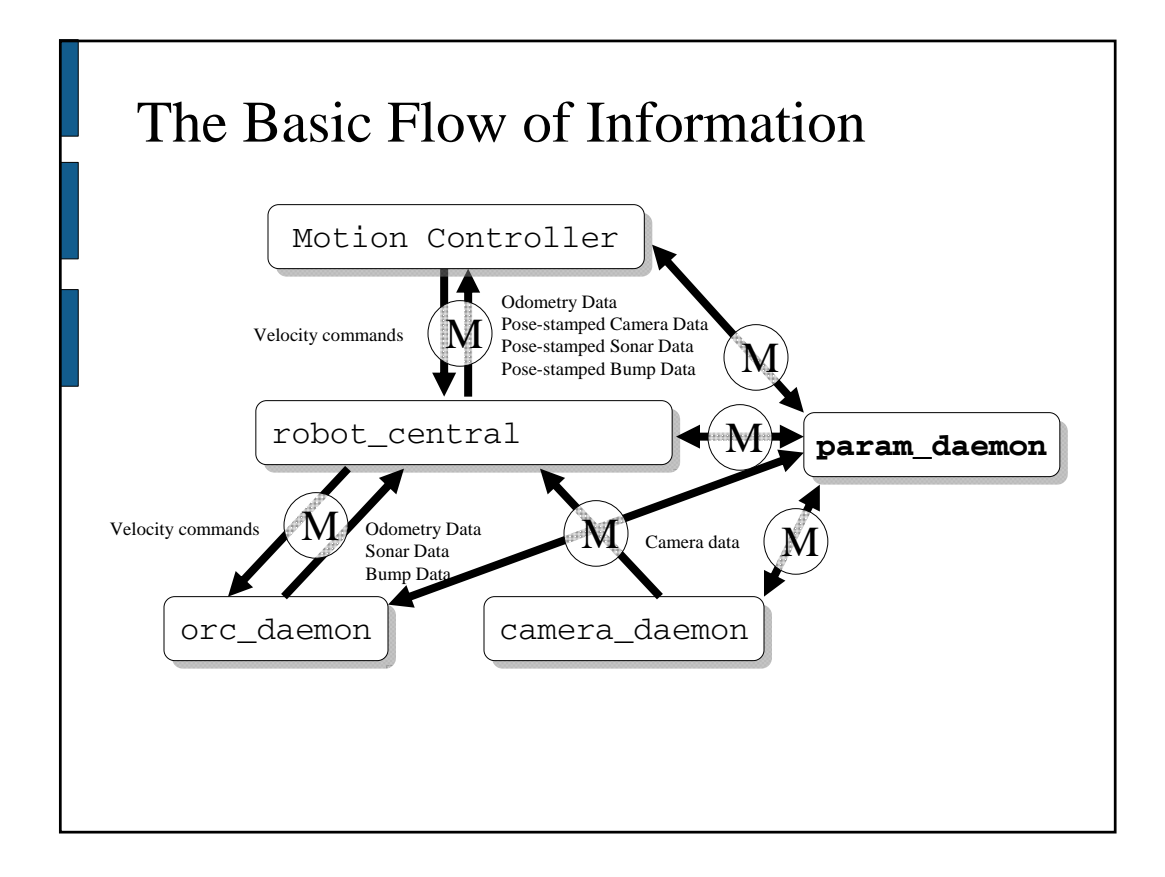

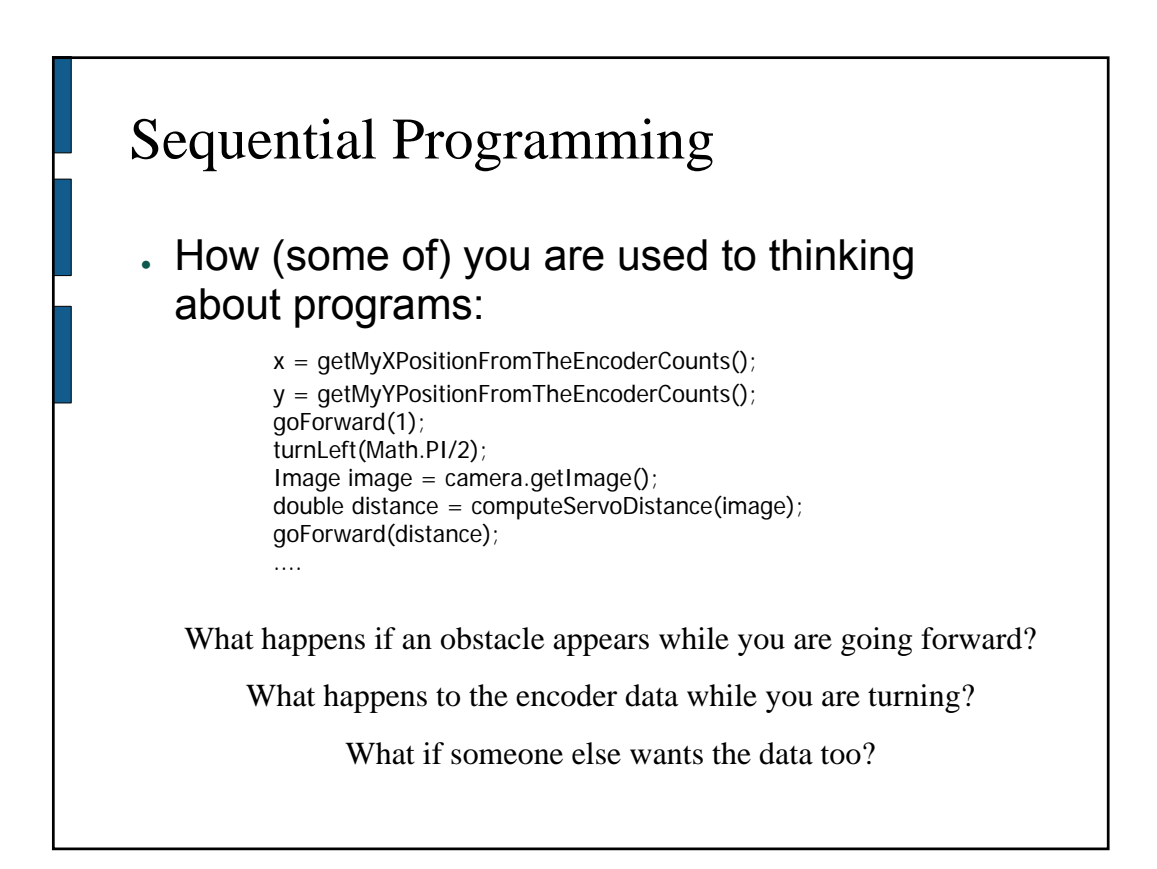

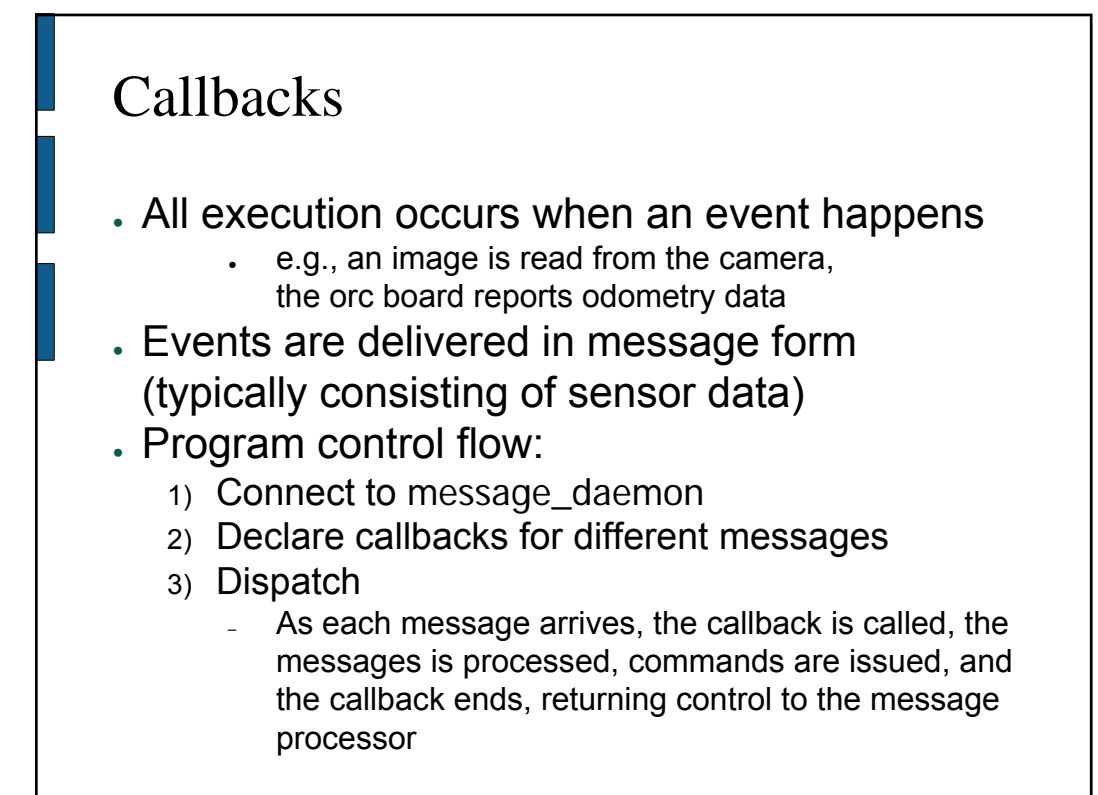

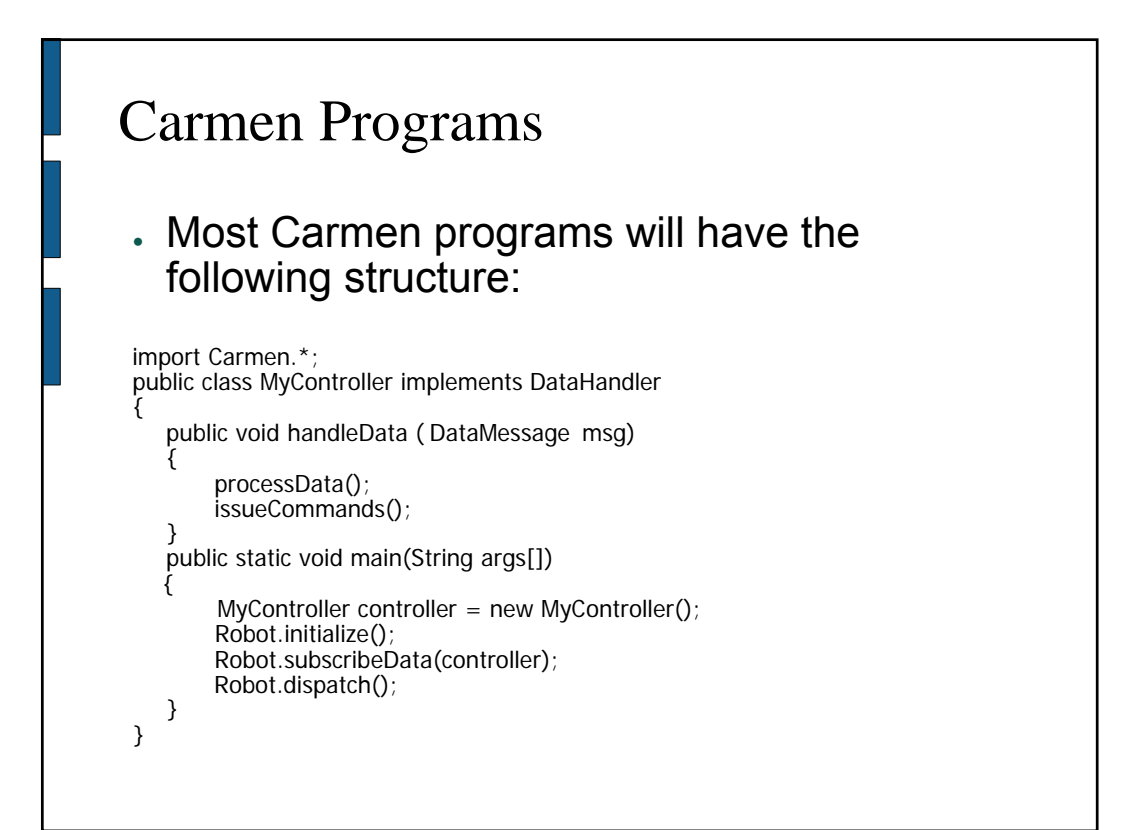

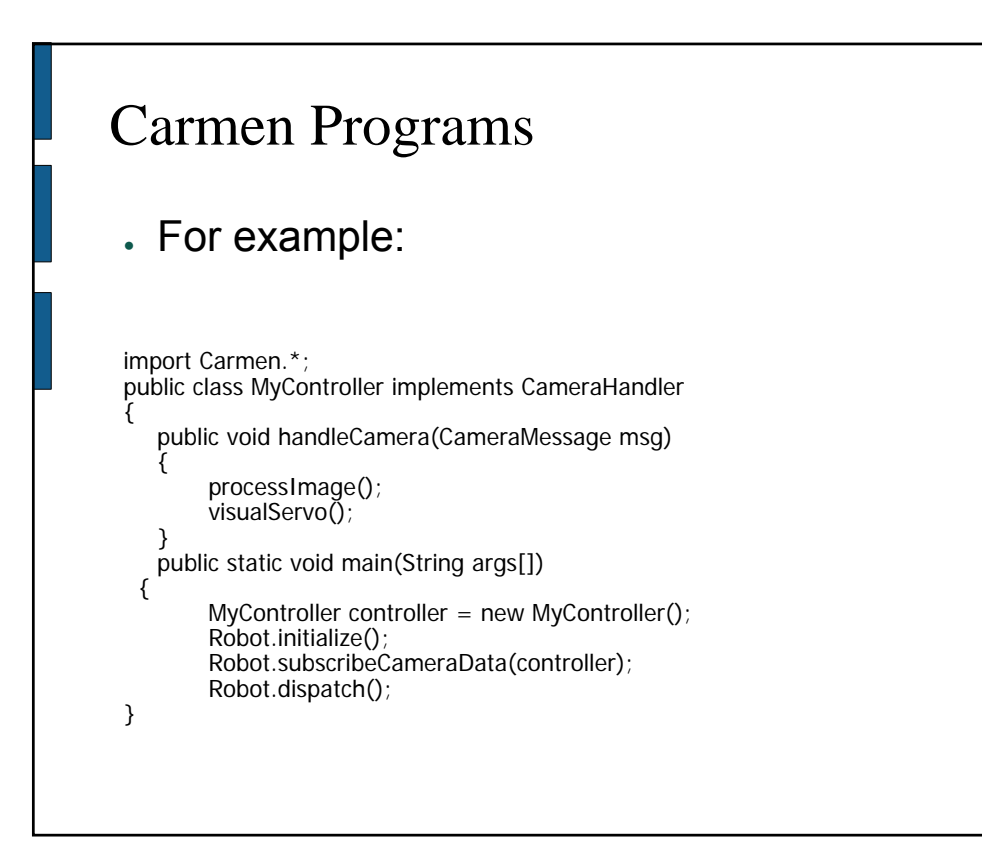

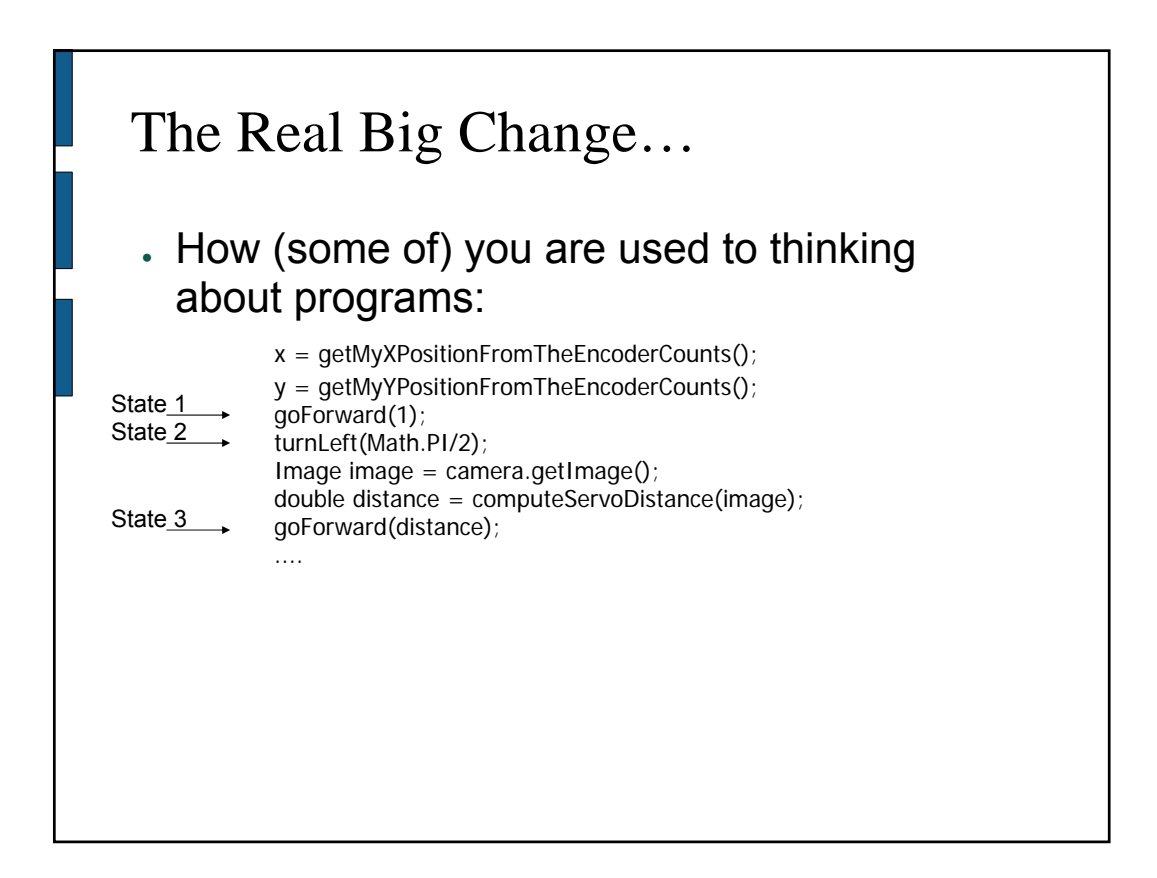

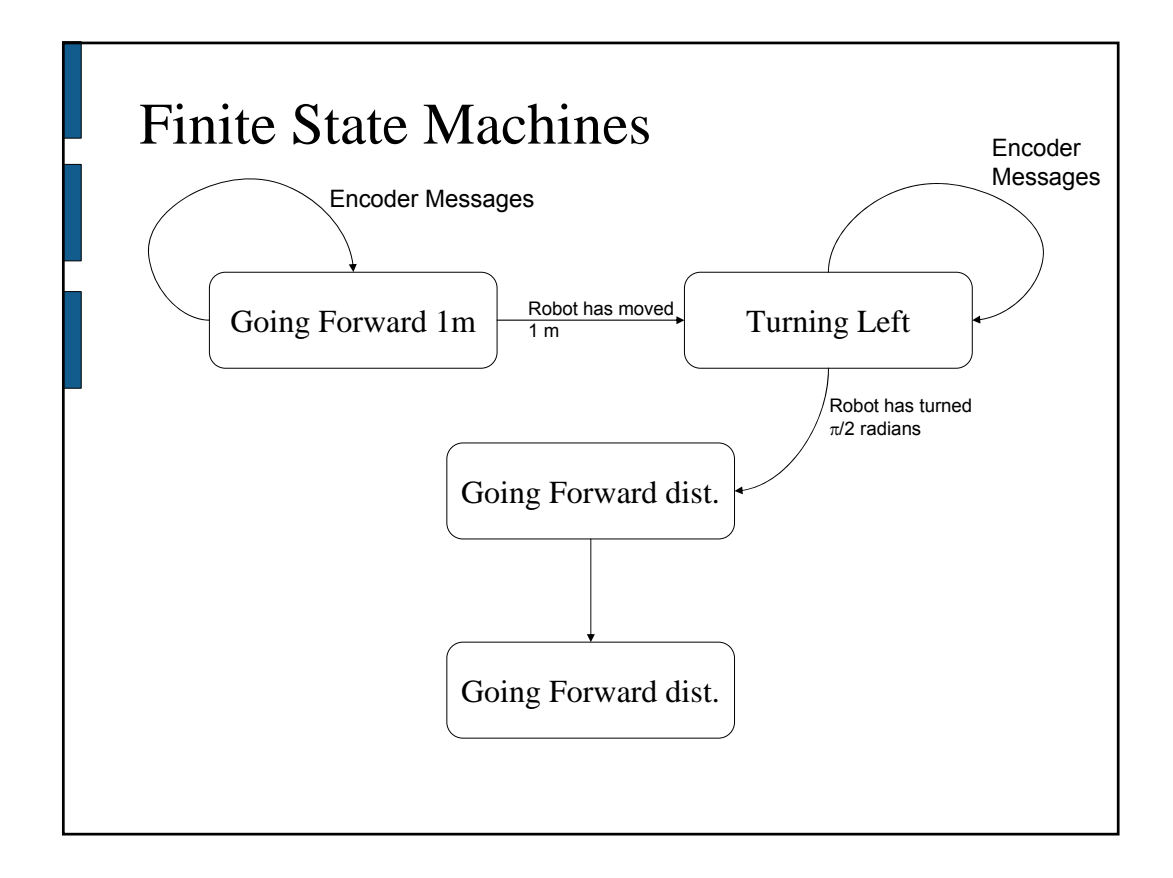

#### import Carmen.\*; public class MyController implements OdometryHandler { int curState  $= 0$ ; bool initialized  $=$  false; double goalX, goalY, goalTh; public void handleOdometry(OdometryMessage msg) { if (!initialized) { // initialize code return; } if (curState == 0) {  $\frac{1}{2}$  is the termination condition of state 0 true? if so, issue a command and advance to next state return;  $\}$  else if (curState == 1) { // is the termination condition of state 0 true? if so, issue a command and advance to next state } ….. } public static void main(String args[]) { MyController controller = new MyController(); Robot.initialize(); Robot.subscribeOdometryData(controller); Robot.dispatch(); } } Finite State Machines in Carmen

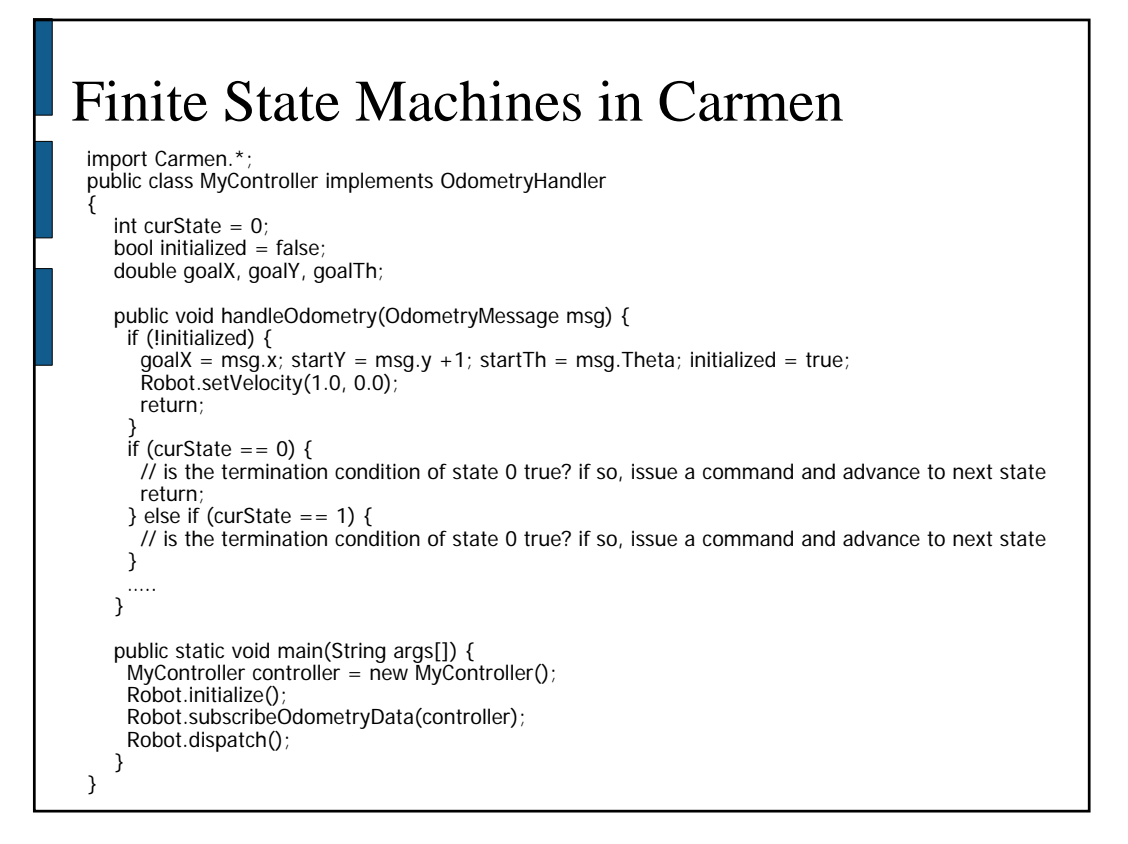

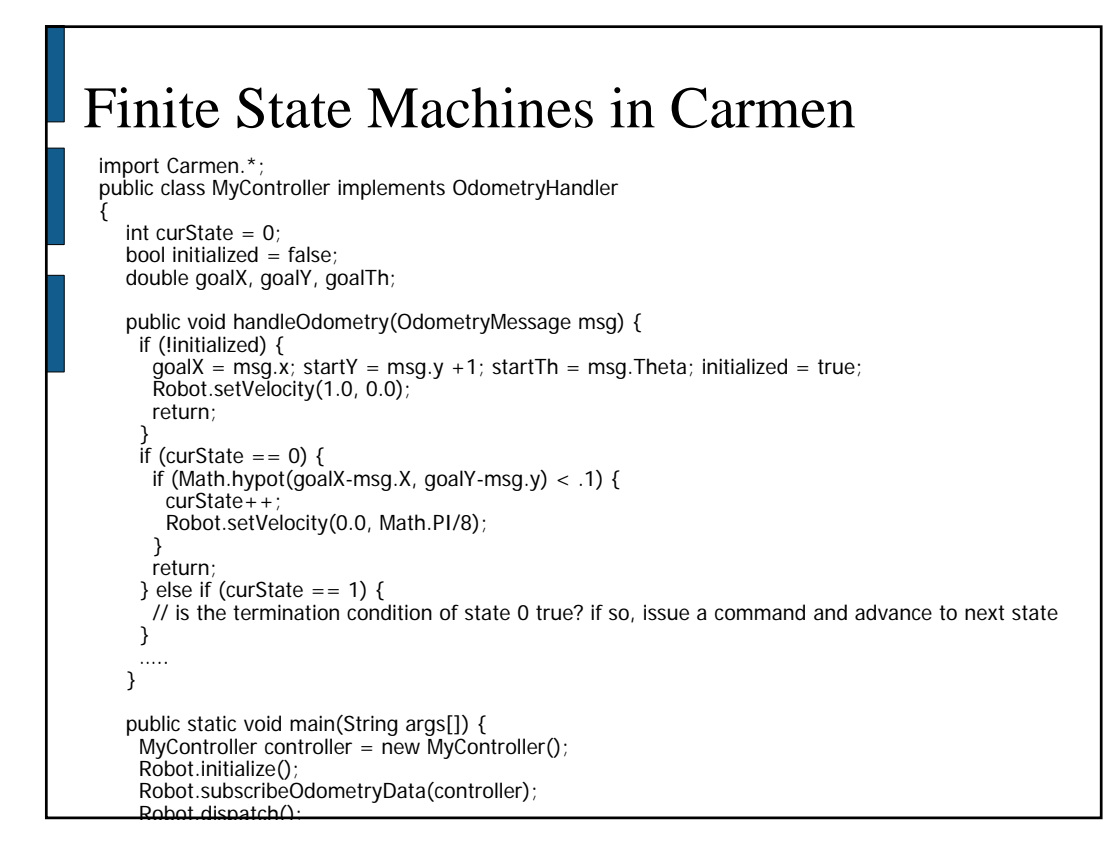

# The Anatomy of a Message

package RSS; package RSS;

} }

> } }

import Carmen.\*; import Carmen.\*;

public class MyMessage { public class MyMessage { [MESSAGE FIELDS] [MESSAGE FIELDS] [MESSAGE NAME AND FORMAT] [MESSAGE NAME AND FORMAT] [MESSAGE CONSTRUCTOR] [MESSAGE CONSTRUCTOR] [INTERNAL MESSAGE HANDLER] [INTERNAL MESSAGE HANDLER] [MESSAGE SUBSCRIBE METHOD] [MESSAGE SUBSCRIBE METHOD] [MESSAGE PUBLICATION METHOD] [MESSAGE PUBLICATION METHOD]

- Note that messages do not implement standard interfaces.
	- By convention, you should, however, implement a constructor, a message subscription method and a publication method.
	- You could also support query/response.
- Messages do, however, require a separate interface file to ensure type-safe message handling

public class MyMessageHandler { public class MyMessageHandler { public void handleMyMessage(MyMessage message); public void handleMyMessage(MyMessage message);

### The Anatomy of a Message

```
package RSS;
import Carmen.*;
public class BlobMessage {
   public blobLocations[];
    public int numBlobs;
   public double timestamp;
    public String hostname;
  [MESSAGE NAME AND FORMAT]
  [MESSAGE CONSTRUCTOR]
  [INTERNAL MESSAGE HANDLER]
  [MESSAGE SUBSCRIBE METHOD]
  [MESSAGE PUBLICATION METHOD]
}
                                      • Public fields have to come 
                                       first in the message 
                                       declaration.
                                      • Every message must have 
                                       a timestamp and hostname, 
                                       and by convention, they 
                                       must be the last two fields 
                                       in the message.
```
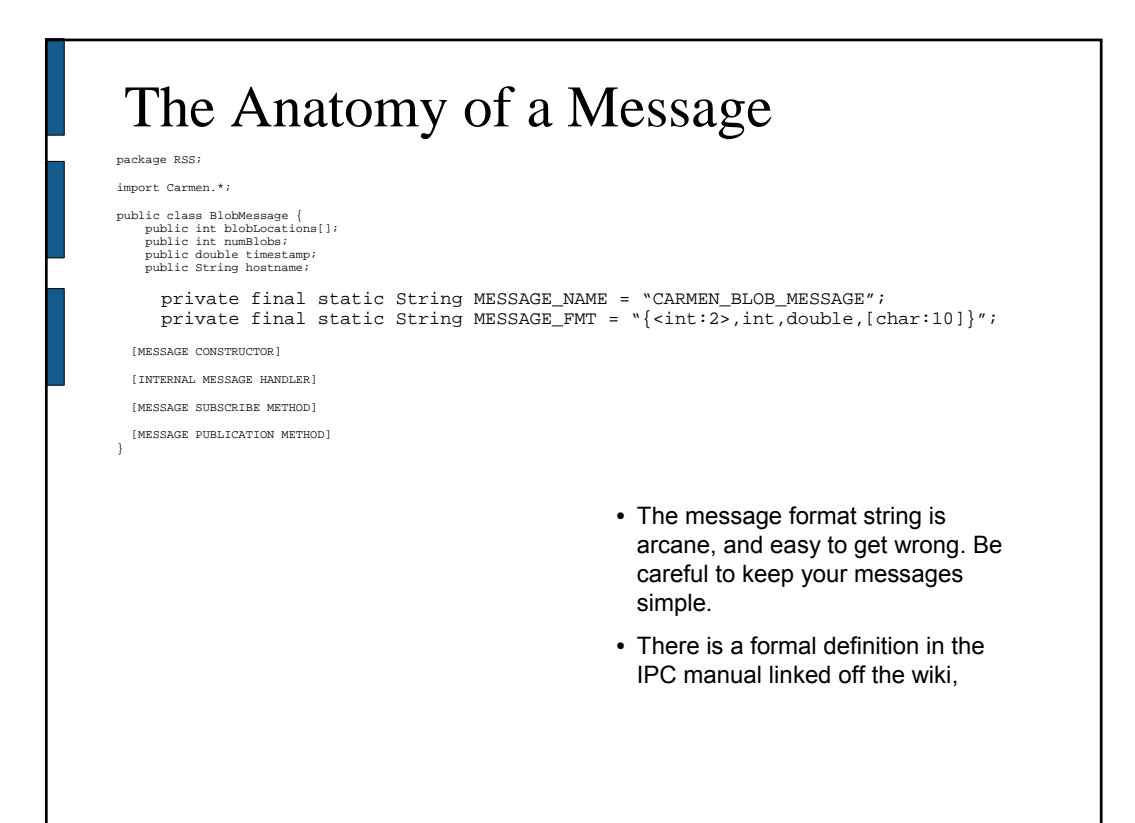

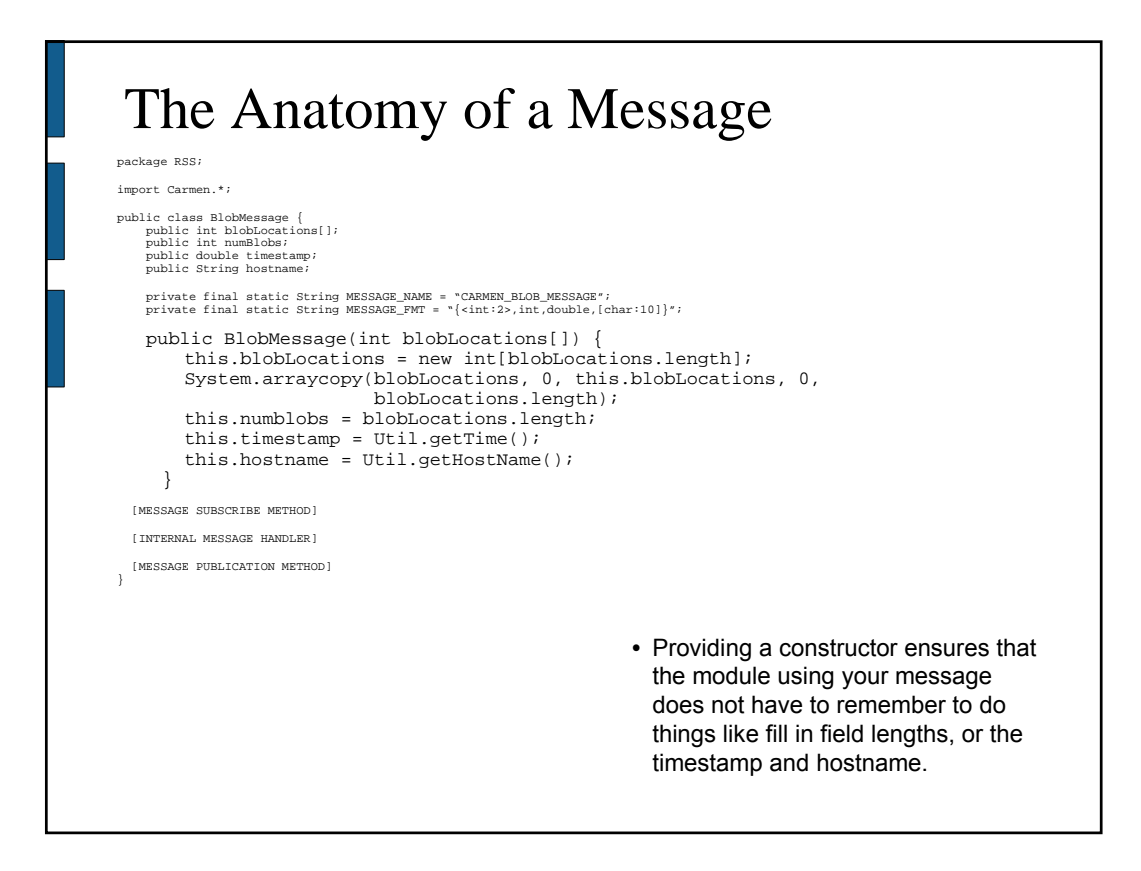

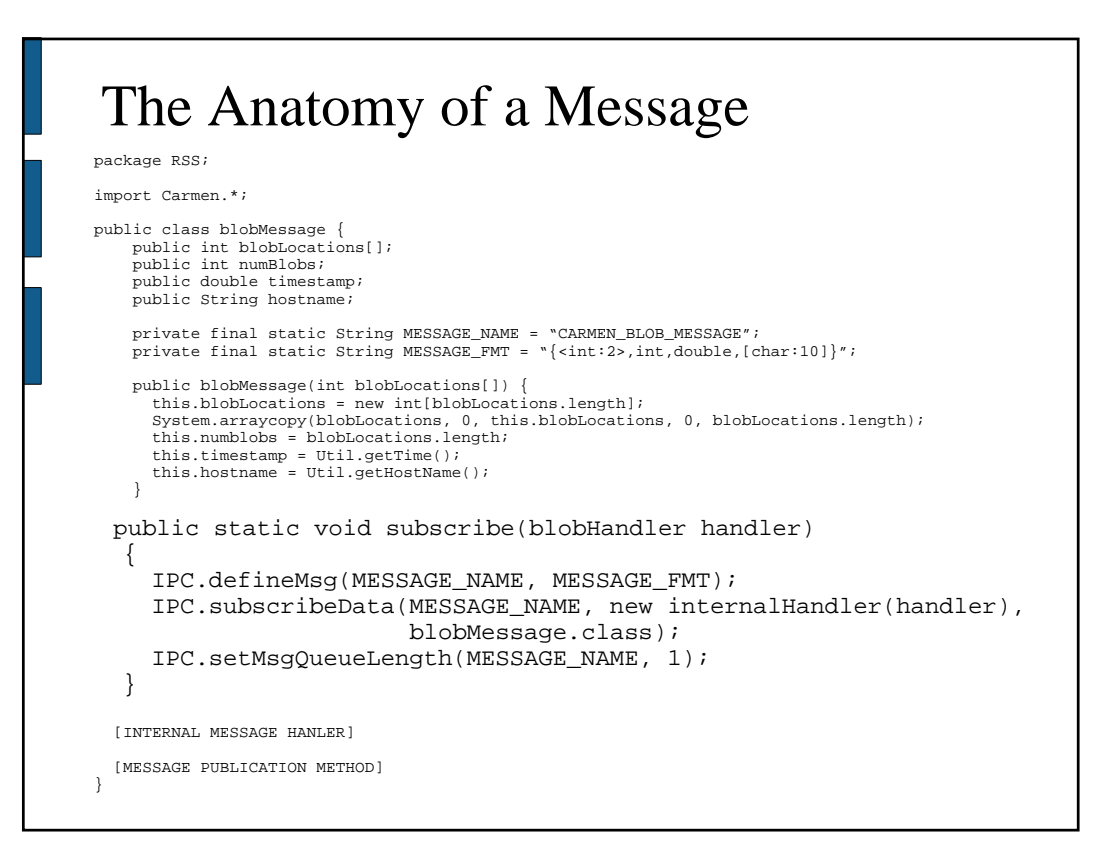

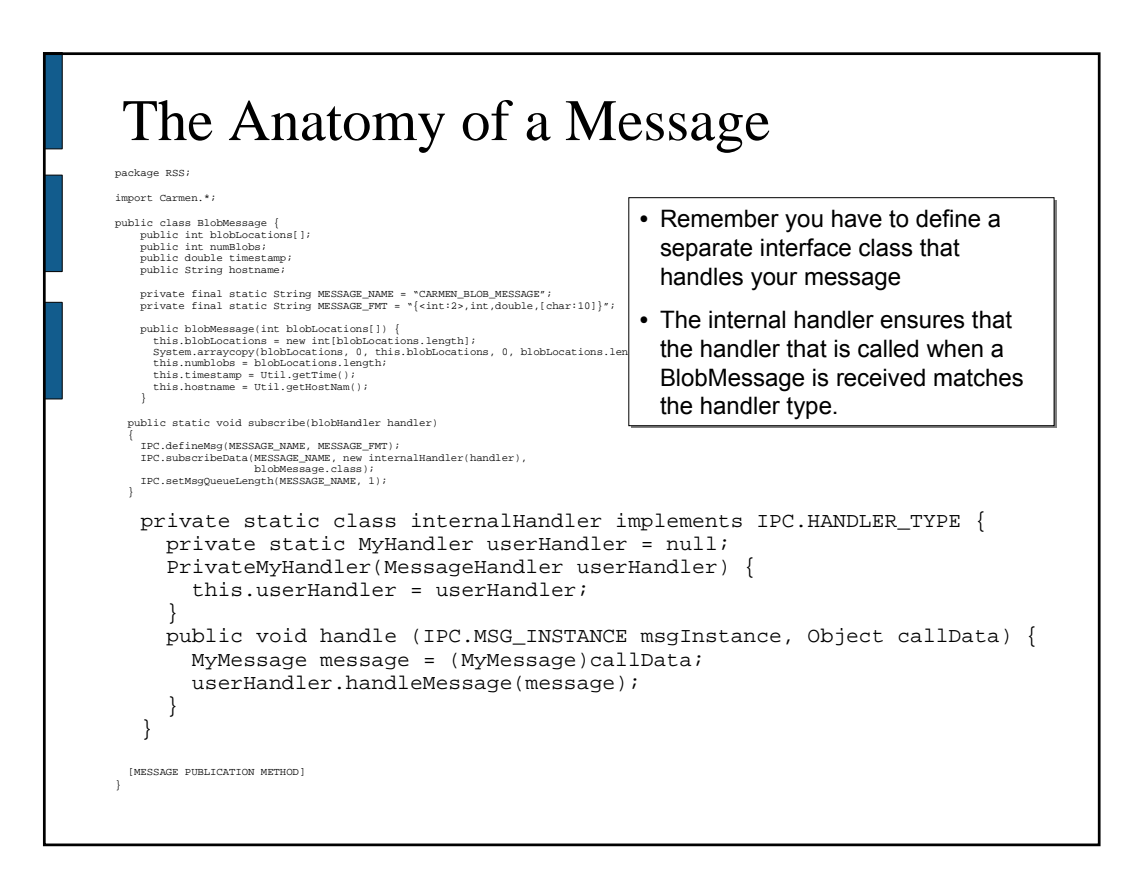

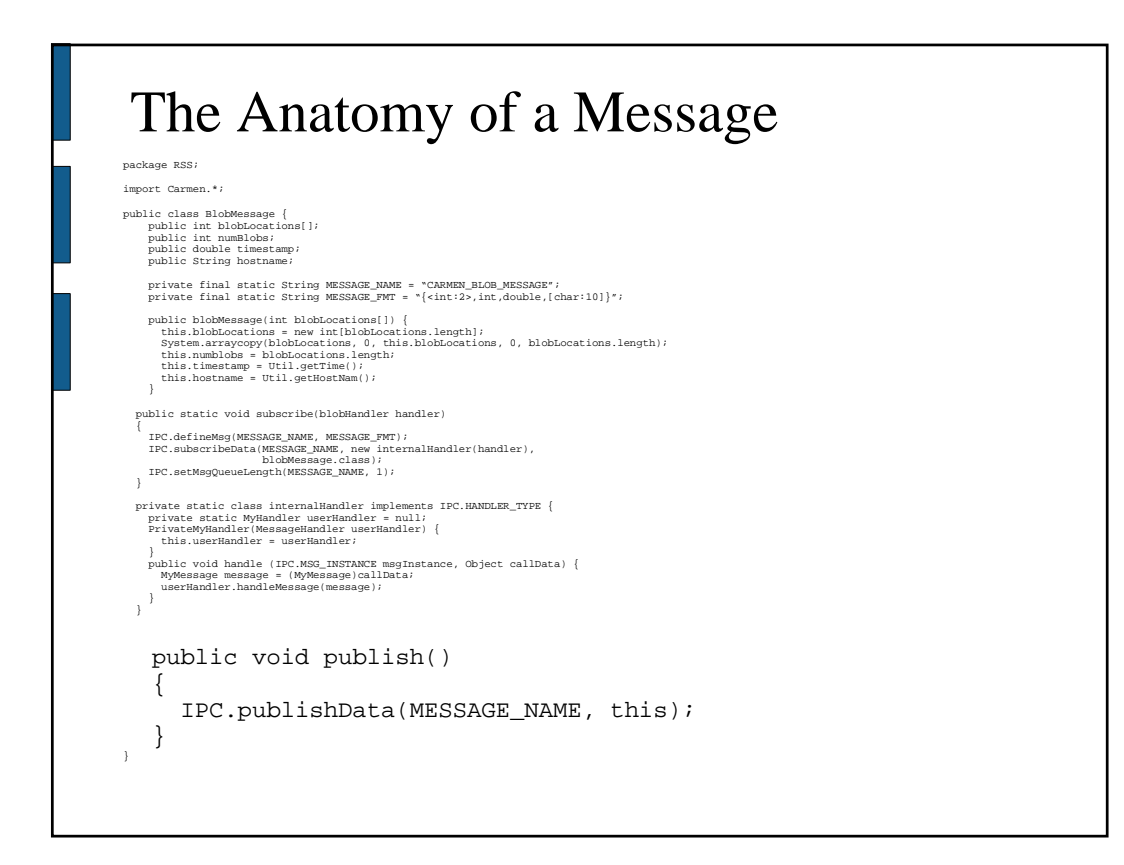

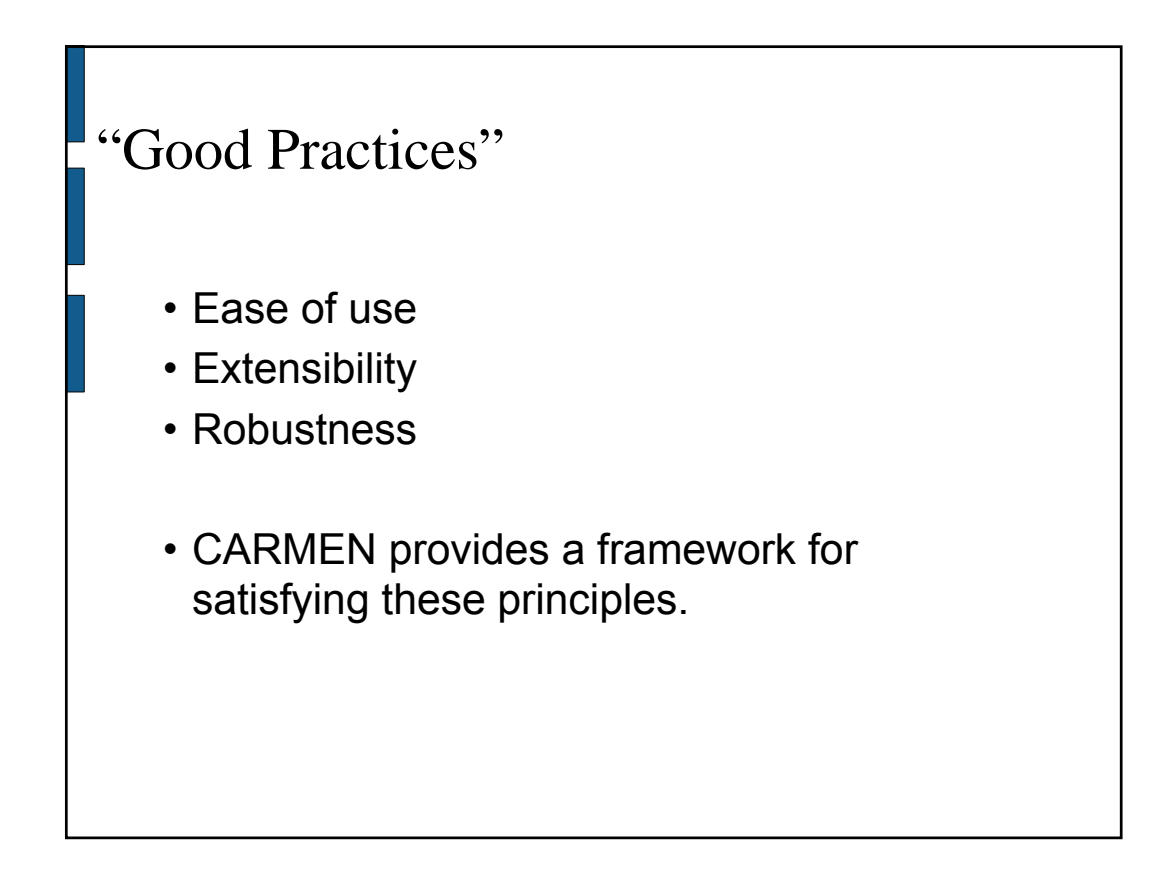

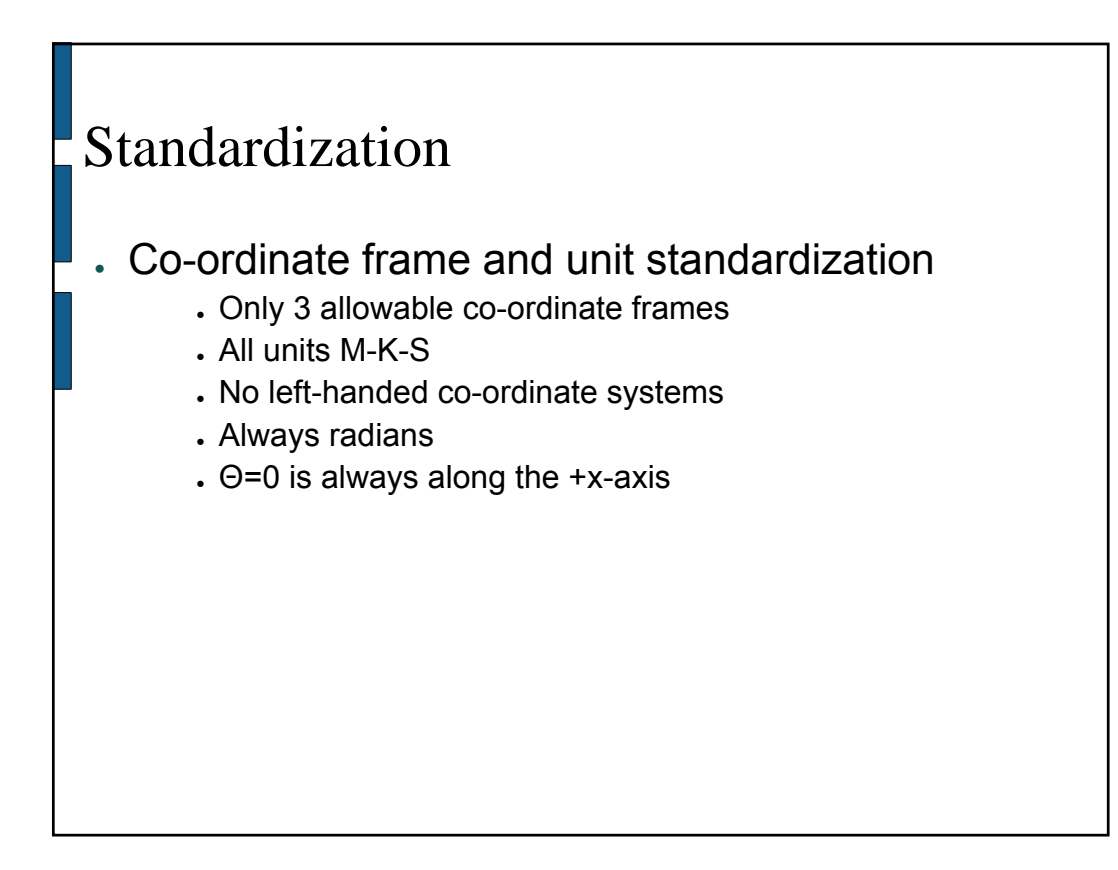

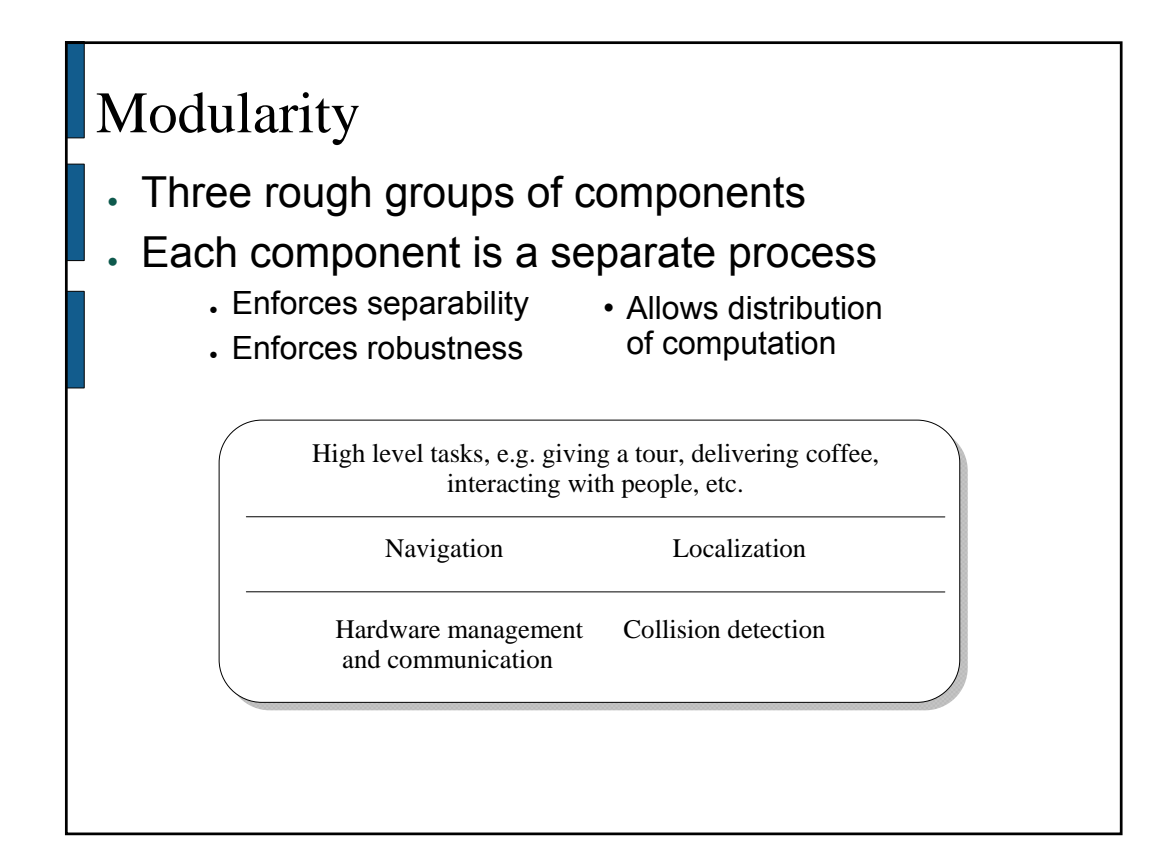

# Alternatives: Monoliths, Threaded Architectures, ...

- Monolithic architecture
	- Debugging can be easier in a single process
	- No communication overhead
	- Control flow can get very messy when different tasks with different time constants need to be interleaved
	- Everything runs on the robot: need to have the computer horsepower onboard
	- Harder to extract components when not needed (e.g., displays)
- Threaded architectures
	- Control flow can become much cleaner
	- No communication overhead due to shared address space
	- Everything still can only run in a single place
	- Debugging multi-threaded implementations seem to be much harder than debugging multi-process implementations

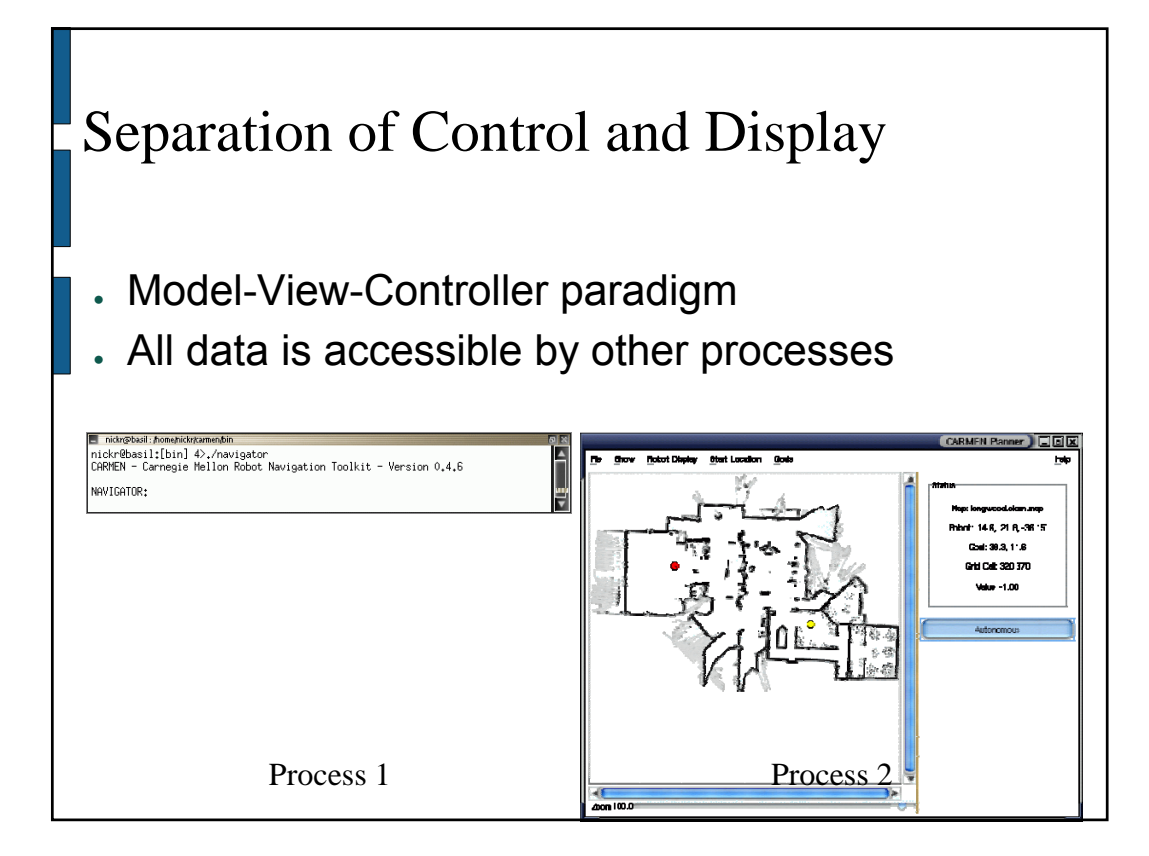

Alternatives: Integrated Controller and View

- Cannot run controller on one machine (e.g., laptop) and the viewer on another machine (e.g., Sun workstation) without using X windows (high bandwidth)
- . Any internal state of the controller that is shown in the view may not be accessible to other programs
- . May result in not being able to run controller without display mechanism (e.g., headless display)

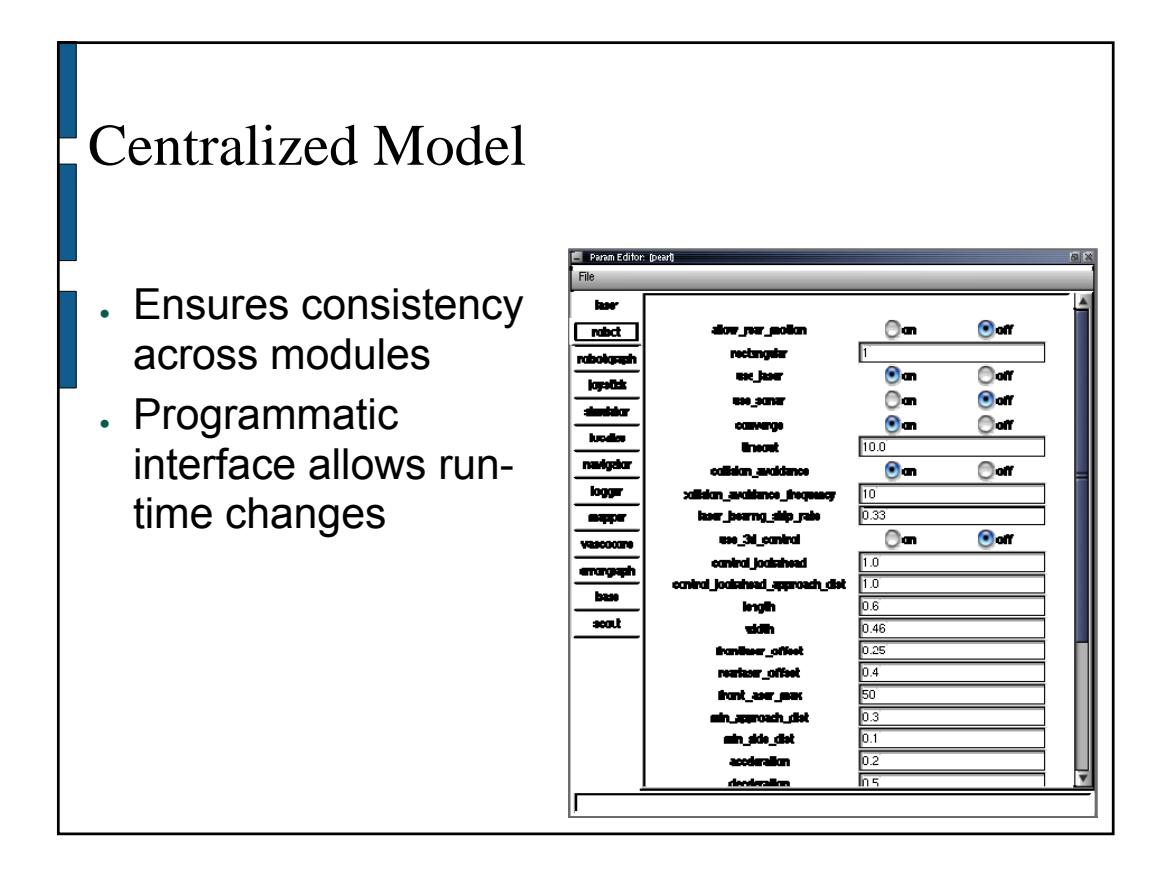

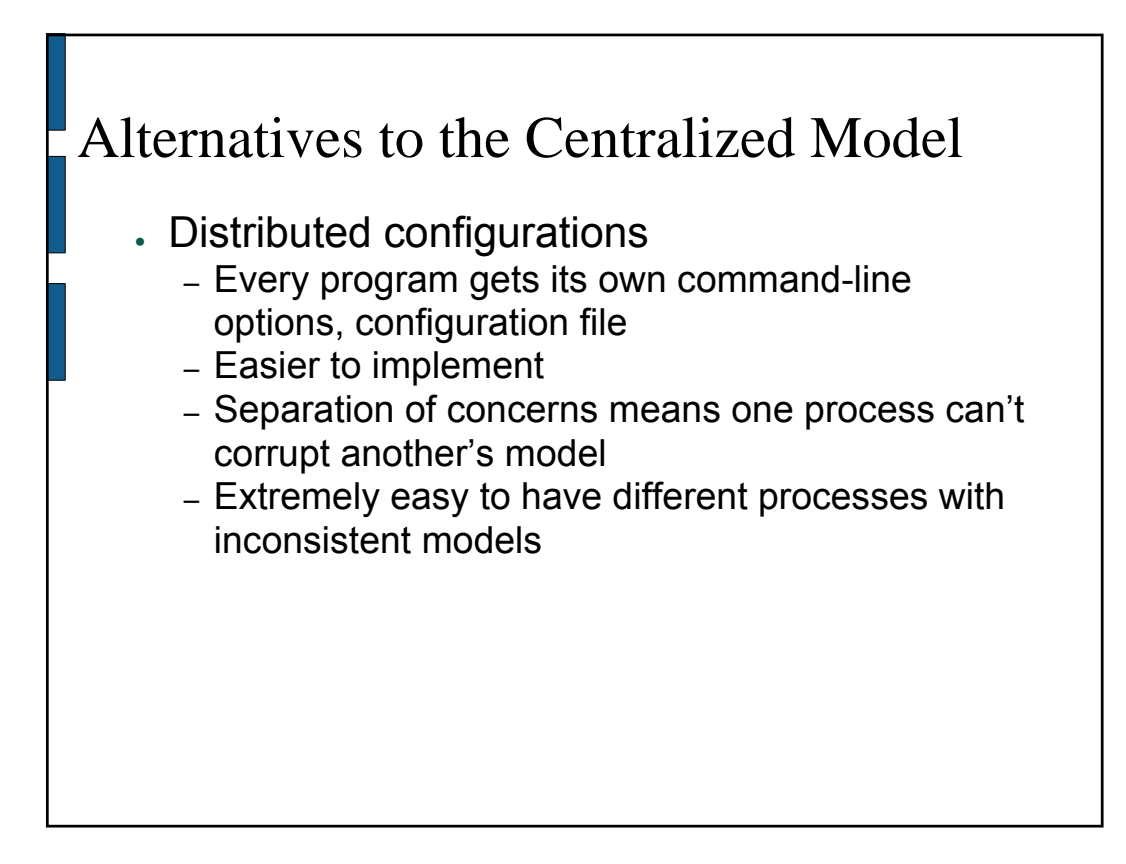

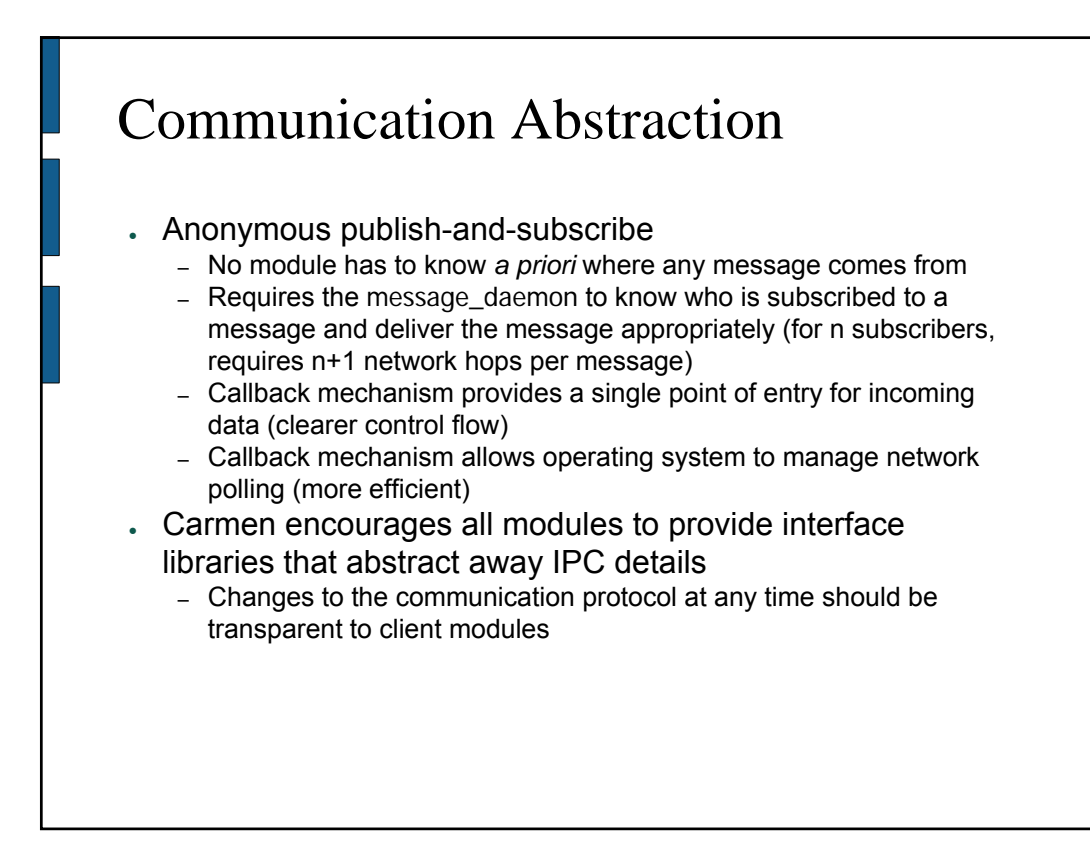

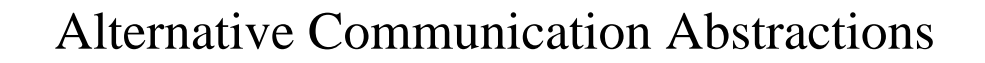

- Point-to-point communication
	- Each module knows where each message comes from and subscribes to the source directly
	- More efficient in bandwidth: eliminates the need for the ipc\_daemon, reduces the number of network hops for each message by 1
	- Requires each module know where to subscribe for each message
	- Prevents more efficient packet routing

#### • Query-response

- Most communication protocols operate like this (including orcd)
- cf. the UNIX file system
- Meshes nicely with the "sequential" mental model of programming
- Requires explicit polling, can leads to poor control flow
- Requires each module to know where to query for each message

```
Implementing Tests
 public class Pose {
   public double x, y, theta;
   public void updateHeading(double deltaTheta) {
     this.theta = this.theta+deltaTheta;
     if (theta >= -Math.PI && theta < Math.PI)
       return theta;
     if (theta >= Math.PI)
     theta -= 2*Math.PI;
if (theta < -Math.PI)
theta += 2*Math.PI;
     return theta;
 } }
```
### Implementing Tests

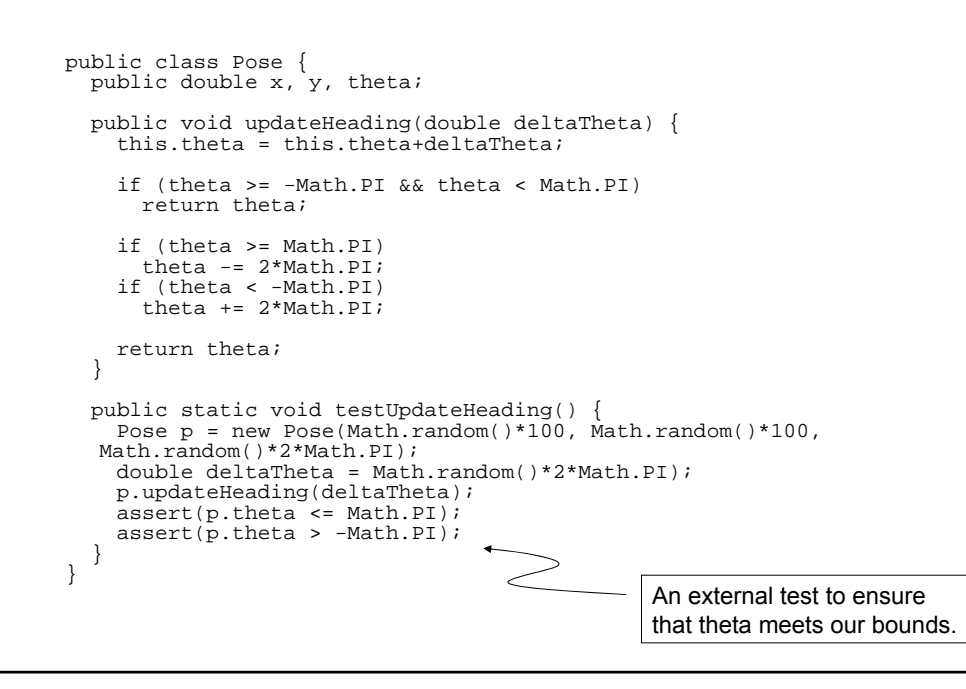

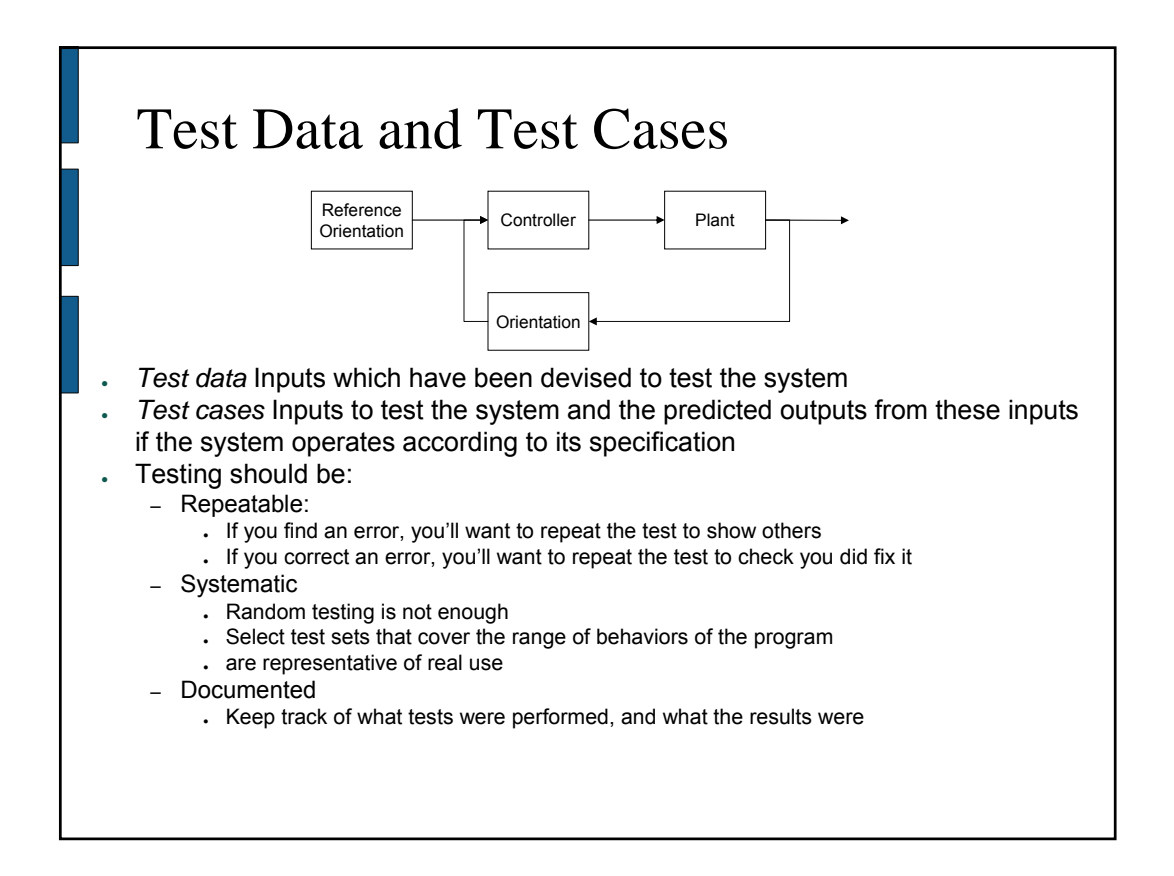

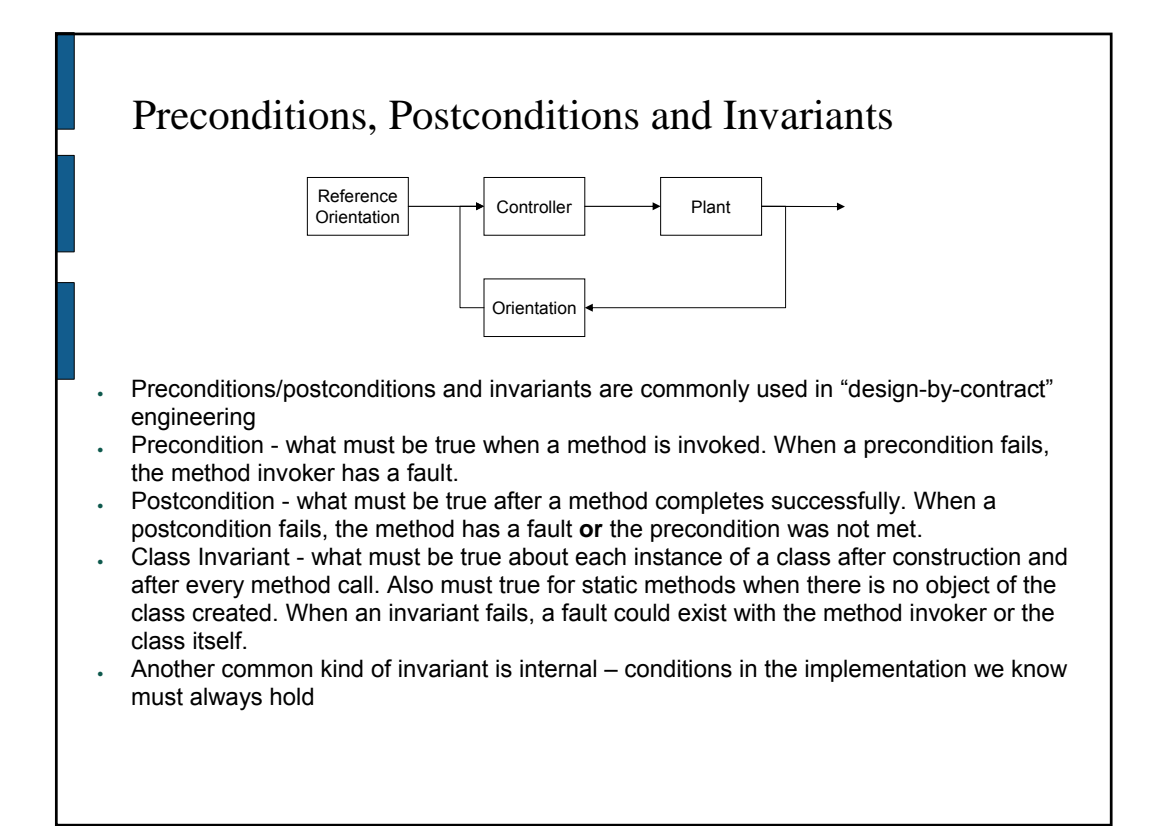

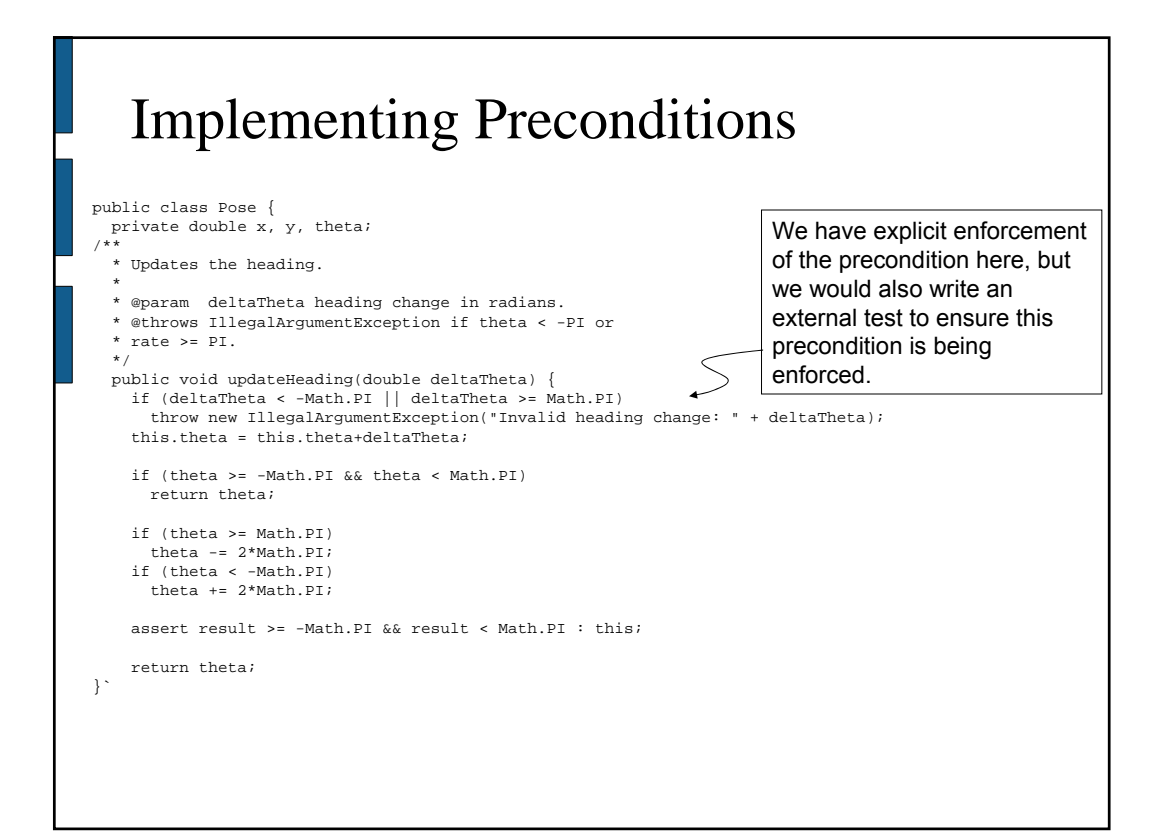

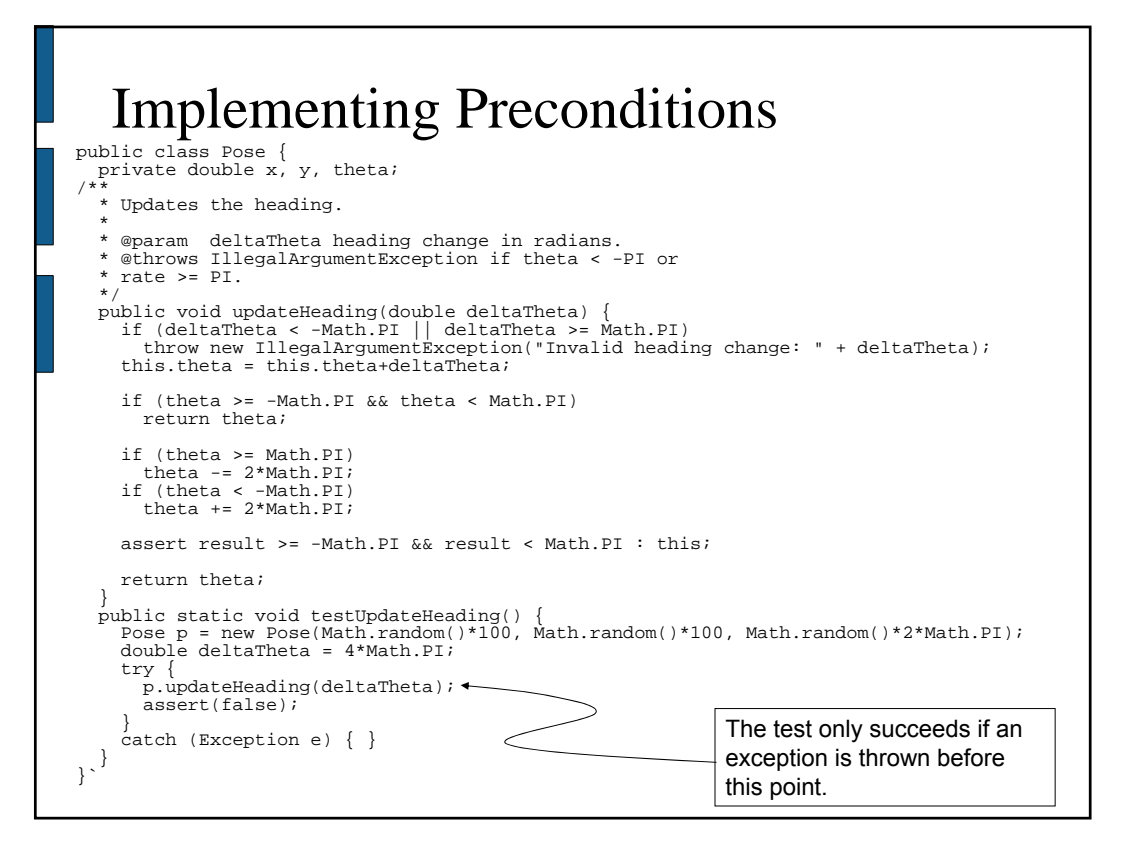

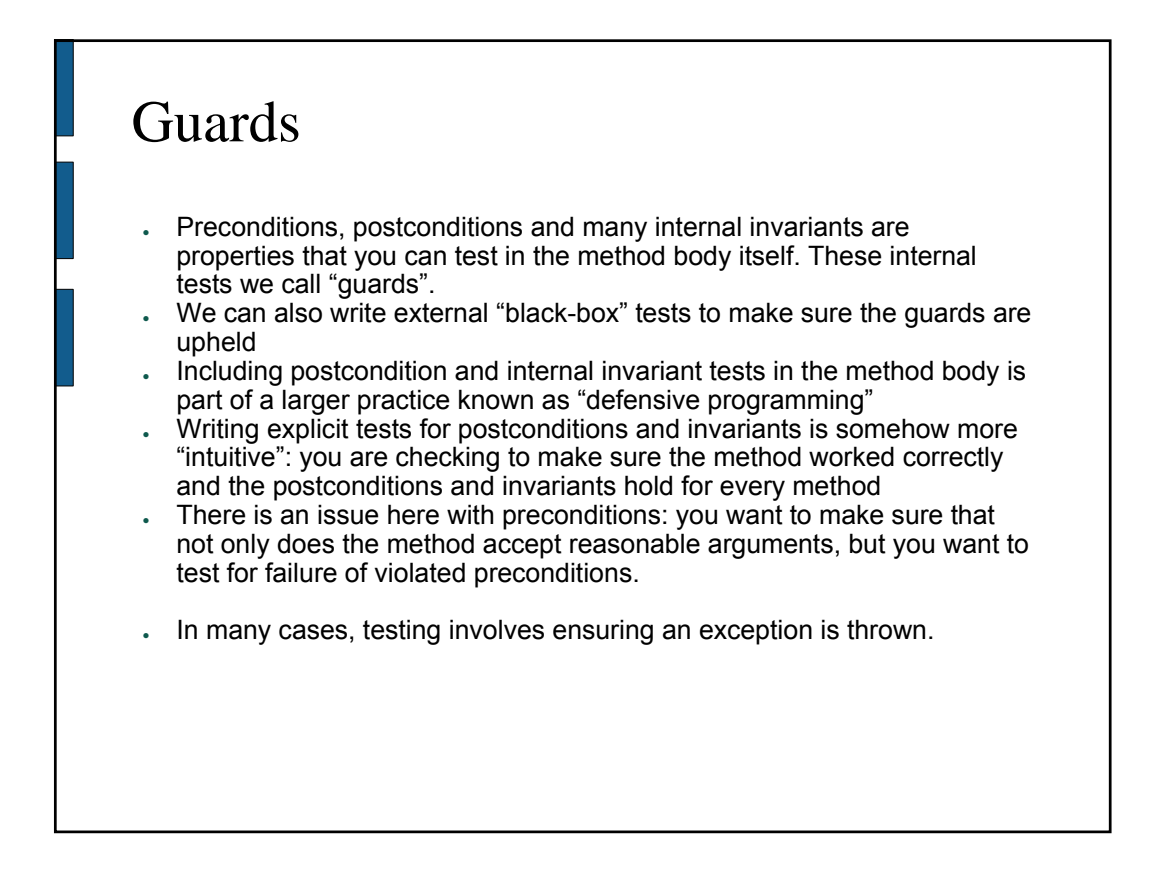

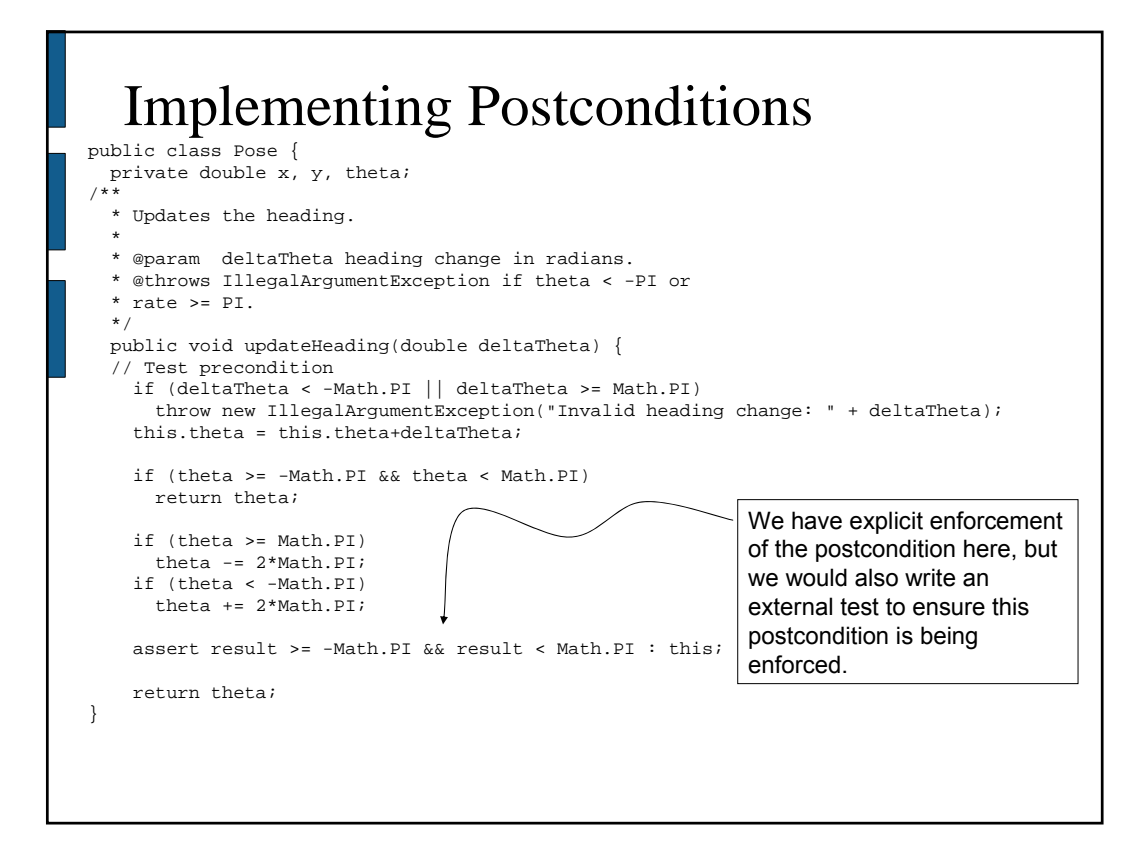

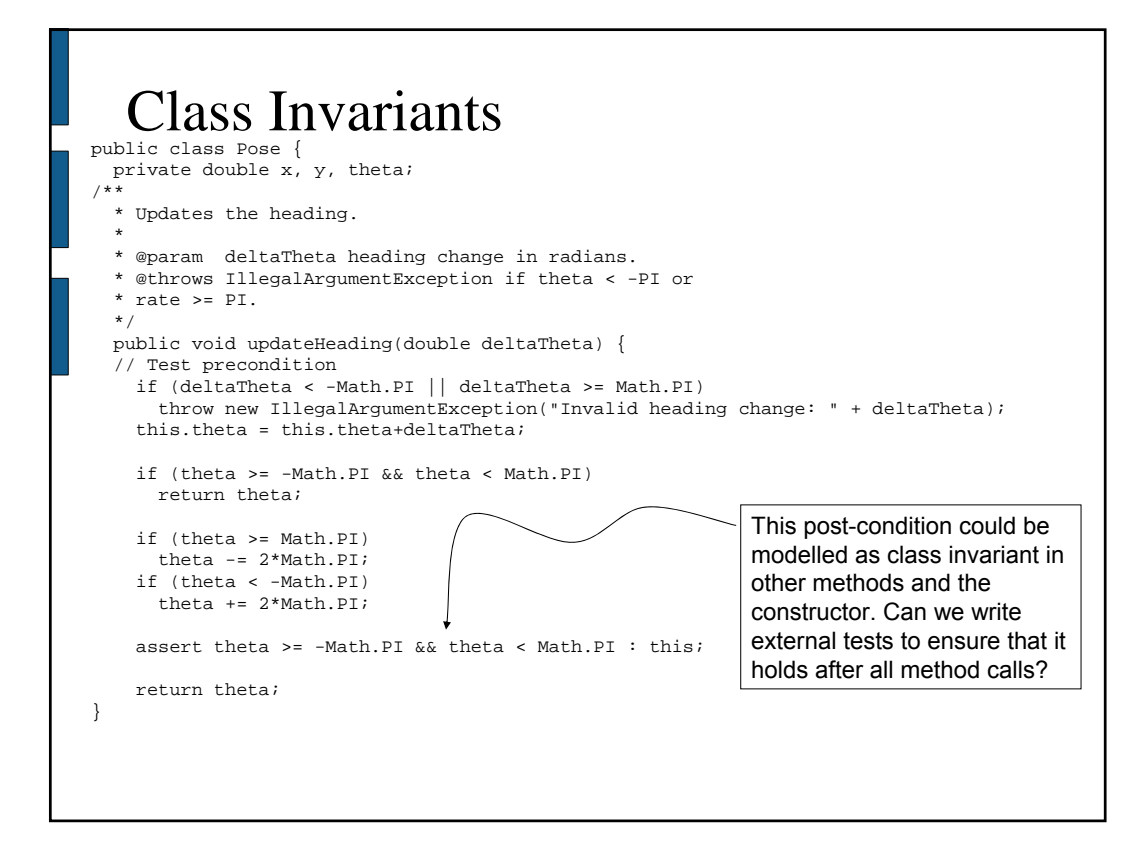

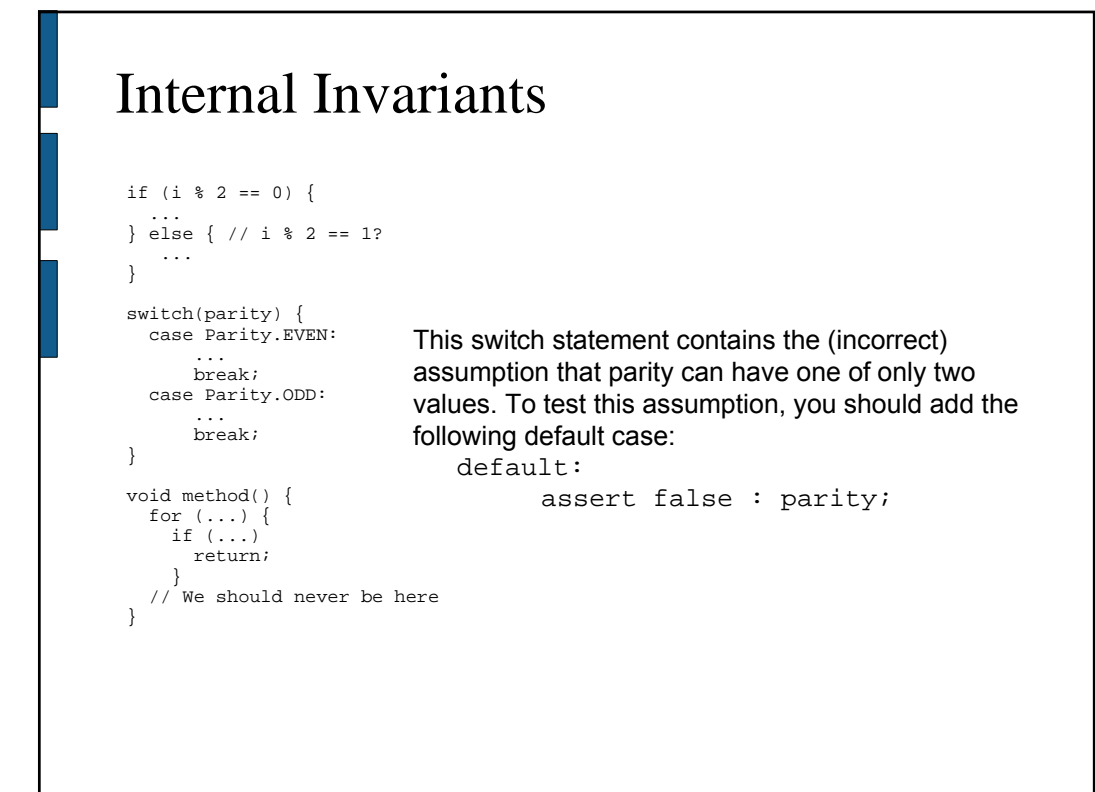

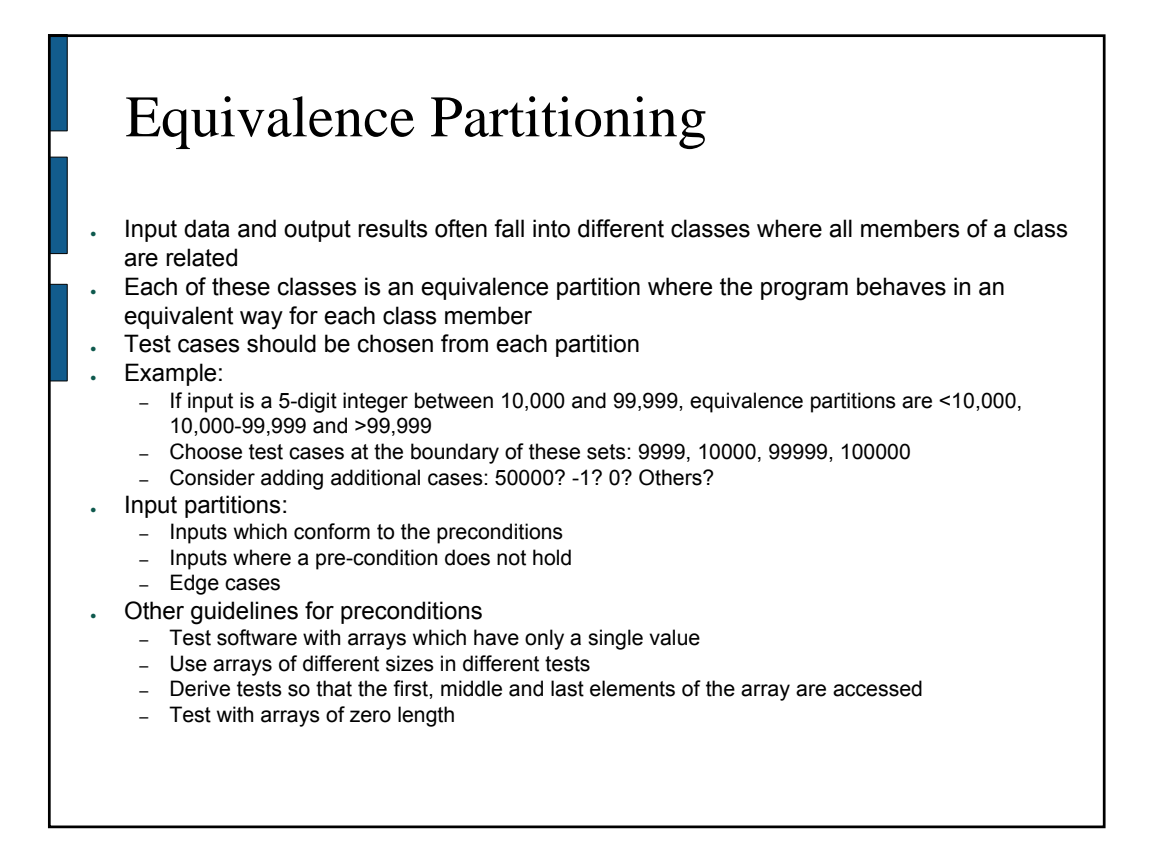

# What You (Hopefully) Learned Today

- . About the Carmen modules and what they do
- . About callback-based programming
- . Some of the design principles underlying Carmen, the tradeoffs we made and why
- . Some good software development practices